Mark Summerfield

# Programming in Python 3

A Complete Introduction to the **Python Language** 

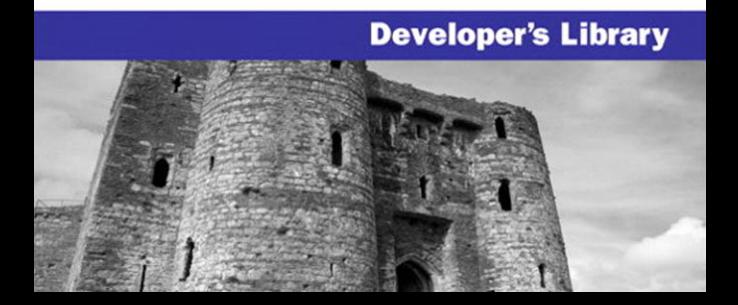

Many of the designations used by manufacturers and sellers to distinguish their products are claimed as trademarks. Where those designations appear in this book, and the publisher was aware of a trademark claim, the designations have been printed with initial capital letters or in all capitals.

The author and publisher have taken care in the preparation of this book, but make no expressed or implied warranty of any kind and assume no responsibility for errors or omissions. No liability is assumed for incidental or consequential damages in connection with or arising out of the use of the information or programs contained herein.

The publisher offers excellent discounts on this book when ordered in quantity for bulk purchases or special sales, which may include electronic versions and/or custom covers and content particular to your business, training goals, marketing focus, and branding interests. For more information, please contact:

 U.S. Corporate and Government Sales (800) 382-3419 corpsales@pearsontechgroup.com

For sales outside the United States, please contact:

 International Sales international@pearsoned.com

Visit us on the Web: informit.com/aw

*Library of Congress Cataloging-in-Publication Data*

```
Summerfield, Mark.
```
Programming in Python 3 : a complete introduction to the Python language / Mark

Summerfield. p. cm. Includes index. ISBN 978-0-13-712929-4 (pbk. : alk. paper)

1. Python (Computer program language) 2. Object-oriented programming (Computer science) I. Title.

 QA76.73.P98S86 2009 005.1'17—dc22

### 2008038340

Copyright © 2009 Pearson Education, Inc.

All rights reserved. Printed in the United States of America. This publication is protected by copyright, and permission must be obtained from the publisher prior to any prohibited reproduction, storage in a retrieval system, or transmission in any form or by any means, electronic, mechanical, photocopying, recording, or likewise. For information regarding permissions, write to:

Pearson Education, Inc Rights and Contracts Department 501 Boylston Street, Suite 900 Boston, MA 02116 Fax (617) 671-3447

ISBN-13: 978-0-13-712929-4

ISBN-10: 0-13-712929-7

Text printed in the United States on recycled paper at Donnelley in Crawfordsville, Indiana.

First printing, December 2008

## **Introduction**

Python is probably the easiest-to-learn and nicest-to-use programming language in widespread use. Python code is clear to read and write, and it is concise without being cryptic. Python is a very expressive language, which means that we can usually write far fewer lines of Python code than would be required for an equivalent application written in, say, C++ or Java.

Python is a cross-platform language: In general, the same Python program can be run on Windows and Unix-like systems such as Linux, BSD, and Mac OS X, simply by copying the file or files that make up the program to the target machine, with no "building" or compiling necessary. It is possible to create Python programs that use platform-specific functionality, but this is rarely necessary since almost all of Python's standard library and most third-party libraries are fully and transparently cross-platform.

One of Python's great strengths is that it comes with a very complete standard library—this allows us to do such things as download a file from the Internet, unpack a compressed archive file, or create a web server, all with just one or a few lines of code. And in addition to the standard library, thousands of thirdparty libraries are available, some providing more powerful and sophisticated facilities than the standard library—for example, the Twisted networking library and the NumPy numeric library—while others provide functionality that is too specialized to be included in the standard library—for example, the SimPy simulation package. Most of the third-party libraries are available from the Python Package Index, pypi.python.org/pypi.

Python can be used to program in procedural, object-oriented, and to a lesser extent, in functional style, although at heart Python is an object-oriented language. This book shows how to write both procedural and object-oriented programs, and also teaches Python's functional programming features.

The purpose of this book is to show you how to write Python programs in good idiomatic Python 3 style, and to be a useful reference for the Python 3 language after the initial reading. Although Python 3 is an evolutionary rather than revolutionary advance on Python 2, some older practices are no longer appropriate or necessary in Python 3, and new practices have been introduced to take advantage of Python 3 features. Python 3 is a better language than Python 2—it builds on the many years of experience with Python 2 and adds lots of new features (and omits Python 2's misfeatures), to make it even more of a pleasure to use than Python 2, as well as more convenient, easier, and more consistent.

The book's aim is to teach the Python *language*, and although many of the standard Python libraries are used, not all of them are. This is not a problem, because once you have read the book, you will have enough Python knowledge to be able to make use of any of the standard libraries, or any third-party Python library, and be able to create library modules of your own.

The book is designed to be useful to several different audiences, including selftaught and hobbyist programmers, students, scientists, engineers, and others who need to program as part of their work, and of course, computing professionals and computer scientists. To be of use to such a wide range of people without boring the knowledgeable or losing the less-experienced, the book assumes at least some programming experience (in any language). In particular, it assumes a basic knowledge of data types (such as numbers and strings), collection data types (such as sets and lists), control structures (such as if and while statements), and functions. In addition, some examples and exercises assume a basic knowledge of HTML markup, and some of the more specialized chapters at the end assume a basic knowledge of their subject area; for example, the databases chapter assumes a basic knowledge of SQL.

The book is structured in such a way as to make you as productive as possible as quickly as possible. By the end of the first chapter you will be able to write small but useful Python programs. Each successive chapter introduces new topics, and often both broadens and deepens the coverage of topics introduced in earlier chapters. This means that if you read the chapters in sequence, you can stop at any point and you'll be able to write complete programs with what you have learned up to that point, and then, of course, resume reading to learn more advanced and sophisticated techniques when you are ready. For this reason, some topics are introduced in one chapter, and then are explored further in one or more later chapters.

Two key problems arise when teaching a new programming language. The first is that sometimes when it is necessary to teach one particular concept, that concept depends on another concept, which in turn depends either directly or indirectly on the first. The second is that, at the beginning, the reader may know little or nothing of the language, so it is very difficult to present interesting or useful examples and exercises. In this book, we seek to solve both of these problems, first by assuming some prior programming experience, and second by presenting Python's "beautiful heart" in Chapter 1—eight key pieces of Python that are sufficient on their own to write decent programs. One consequence of this approach is that in the early chapters some of the examples are a bit artificial in style, since they use only what has been taught up to the point where they are presented; this effect diminishes chapter by chapter, until by the end of Chapter 7, all the examples are written in completely natural and idiomatic Python 3 style.

The book's approach is wholly practical, and you are encouraged to try out the examples and exercises for yourself to get hands-on experience. Wherever possible, small but complete programs are used as examples to provide realistic use cases. The examples and excercise solutions are available online at <www.qtrac.eu/py3book.html>—all of them have been tested with Python 3.0 on Windows, Linux, and Mac OS X.

### **The Structure of the Book**

Chapter 1 presents eight key pieces of Python that are sufficient for writing complete programs. It also describes some of the Python programming environments that are available and presents two tiny example programs, both built using the eight key pieces of Python covered earlier in the chapter.

Chapters 2 through 5 introduce Python's procedural programming features, including its basic data types and collection data types, and many useful builtin functions and control structures, as well as very simple text file handling. Chapter 5 shows how to create custom modules and packages and provides an overview of Python's standard library, so that you will have a good idea of the functionality that Python provides out of the box and can avoid reinventing the wheel.

Chapter 6 provides a thorough introduction to object-oriented programming with Python. All of the material on procedural programming that you learned in earlier chapters is still applicable, since object-oriented programming is built on procedural foundations—for example, making use of the same data types, collection data types, and control structures.

Chapter 7 covers writing and reading files. For binary files, the coverage includes compression and random access, and for text files, the coverage includes parsing manually and with regular expressions. This chapter also shows how to write and read XML files, including using element trees, DOM (Document Object Model), and SAX (Simple API for XML).

Chapter 8 revisits material covered in some earlier chapters, exploring many of Python's more advanced features in the areas of data types and collection data types, control structures, functions, and object-oriented programming. This chapter also introduces many new functions, classes, and advanced techniques, including functional-style programming—the material it covers is both challenging and rewarding.

The remaining chapters cover other advanced topics. Chapter 9 shows techniques for spreading a program's workload over multiple processes and over multiple threads. Chapter 10 shows how to write client/server applications using Python's standard networking support. Chapter 11 covers database programming (both simple key–value "DBM" files, and SQL databases). Chapter 12 explains and illustrates Python's regular expression mini-language and covers the regular expressionsmodule, and Chapter 13 introduces GUI (Graphical User Interface) programming.

Most of the book's chapters are quite long to keep all the related material together in one place for ease of reference. However, the chapters are broken down into sections, subsections, and sometimes subsubsections, so it is easy to read at a pace that suits you; for example, by reading one section or subsection at a time.

### **Obtaining and Installing Python 3**

If you have a modern and up-to-date Mac or other Unix-like system you may already have Python 3 installed. You can check by typing python -V (note the capital  $V$ ) in a console (Terminal.app on Mac OS  $X$ )—if the version is 3 you've already got Python 3 and don't have to install it yourself; otherwise, read on.

For Windows and Mac OS X, easy-to-use graphical installer packages are provided that take you step-by-step through the installation process. These are available from <www.python.org/download>. Three separate installers are provided for Windows—download the plain "Windows installer" unless you know for sure that your machine has an AMD64 or Itanium processor, in which case download the processor-specific version. Once you've got the installer, just run it and follow the on-screen instructions.

For Linux, BSD, and other Unixes, the easiest way to install Python is to use your operating system's package management system. In most cases Python is provided in several separate packages. For example, in Fedora, there is python for Python and python-tools for IDLE (a simple development environment), but note that these packages are Python 3-based only if you have an up-to-date Fedora (version 10 or later). Similarly, for Debian-based distributions such as Ubuntu, the packages are python3 and idle3.

If no Python 3 packages are available for your operating system you will need to download the source from <www.python.org/download> and build Python from scratch. Get either of the source tarballs and unpack it using tar xvfz Python-3.0.tgz if you got the gzipped tarball or tar xvfj Python-3.0.tar.bz2 if you got the bzip2 tarball. The configuration and building are standard. First, change into the newly created Python-3.0 directory and run ./configure. (You can use the --prefix option if you want to do a local install.) Next, run make.

It is possible that you may get some messages at the end saying that not all modules could be built. This normally means that you don't have the required libraries or headers on your machine. For example, if the readline module could not be built, use the package management system to install the corresponding development library; for example, readline-devel on Fedora-based systems and readline-dev on Debian-based systems. (Unfortunately, the relevant package names are not always so obvious.) Once the missing packages are installed, run ./configure and make again.

After successfully making, you could run make test to see that everything is okay, although this is not necessary and can take many minutes to complete.

If you used --prefix to do a local installation, just run make install. You will probably want to add a soft link to the python executable (e.g., ln -s ~/local/python3/bin/python3.0 ~/bin/python3, assuming you used --prefix=\$HOME/local/python3 and you have a \$HOME/bin directory that is in your PATH). You might also find it convenient to add a soft link to IDLE (e.g., ln -s  $\sim$ /local/python3/bin/idle  $\sim$ /bin/idle3, on the same assumptions as before).

If you did not use --prefix and have root access, log in as root and do make install. On sudo-based systems like Ubuntu, do sudo make install. If Python 2 is on the system, /usr/bin/python won't be changed and Python 3 will be available as python3, and similarly Python 3's IDLE as idle3.

### **Acknowledgments**

My first acknowledgments are of the book's technical reviewers, starting with Jasmin Blanchette, a computer scientist, programmer, and writer with whom I have cowritten two C++/Qt books. Jasmin's involvement with chapter planning and his suggestions and criticisms regarding all the examples, as well as his careful reading, have immensely improved the quality of this book.

Georg Brandl is a leading Python developer and documentor responsible for creating Python's new documentation tool chain. Georg spotted many subtle mistakes and very patiently and persistently explained them until they were understood and corrected. He also made many improvements to the examples.

Phil Thompson is a Python expert and the creator of PyQt, probably the best Python GUI library available. Phil's sharp-eyed and sometimes challenging feedback led to many clarifications and corrections.

Trenton Schulz is a senior software engineer at Nokia's Qt Software (fomerly Trolltech) who has been a valuable reviewer of all my previous books, and has once again come to my aid. Trenton's careful reading and the numerous suggestions that he made helped clarify many issues and have led to considerable improvements to the text.

In addition to the aforementioned reviewers, all of whom read the whole book, David Boddie, a senior technical writer at Nokia's Qt Software and an experienced Python practitioner and open source developer, has read and given valuable feedback on portions of it.

Thanks are also due to Guido van Rossum, creator of Python, as well as to the wider Python community who have contributed so much to make Python, and especially its libraries, so useful and enjoyable to use.

As always, thanks to Jeff Kingston, creator of the Lout typesetting language that I have used for more than a decade.

Special thanks to my editor, Debra Williams Cauley, for her support, and for once again making the entire process as smooth as possible. Thanks also to Anna Popick, who managed the production process so well, and to the proofreader, Audrey Doyle, who did such fine work once again.

Last but not least, I want to thank my wife, Andrea, both for putting up with the 4 a.m. wake-ups when book ideas and code corrections often arrived and insisted upon being noted or tested there and then, and for her love, loyalty, and support.

# ● Creating and Running Python<br>Programs<br>● Python's "Beautiful Heart"

- Programs
- Python's "Beautiful Heart"

# **Rapid Introduction to Procedural Programming**

This chapter provides enough information to get you started writing Python programs. We strongly recommend that you install Python if you have not already done so, so that you can get hands-on experience to reinforce what you learn here. (The Introduction explains how to obtain and install Python on all major platforms—see page 4.)

This chapter's first section shows you how to create and execute Python programs. You can use your favorite plain text editor to write your Python code, but the IDLE programming environment discussed in this section provides not only a code editor, but also additional functionality, including facilities for experimenting with Python code, and for debugging Python programs.

The second section presents eight key pieces of Python that on their own are sufficient to write useful programs. These pieces are all covered fully in later chapters, and as the book progresses they are supplemented by all of the rest of Python so that by the end of the book, you will have covered the whole language and will be able to use all that it offers in your programs.

The chapter's final section introduces two short programs which use the subset of Python features introduced in the second section so that you can get an immediate taste of Python programming.

### **Creating and Running Python Programs**

Python code can be written using any plain text editor that can load and save text using either the ASCII or the UTF-8 Unicode character encoding. By de- Characfault, Python files are assumed to use the UTF-8 character encoding, a superset of ASCII that can represent pretty well every character in every language. Python files normally have an extension of .py, although on some Unix-like sys-

ter encodings ☞ 85

tems (e.g., Linux and Mac OS X) some Python applications have no extension, and Python GUI (Graphical User Interface) programs usually have an extension of .pyw, particularly on Windows and Mac OS X. In this book we always use an extension of .py for Python console programs and Python modules, and .pyw for GUI programs. All the examples presented in this book run unchanged on all platforms that have Python 3 available.

Just to make sure that everything is set up correctly, and to show the classical first example, create a file called hello.py in a plain text editor (Windows Notepad is fine—we'll use a better editor shortly), with the following contents:

#!/usr/bin/env python3 print("Hello", "World!")

The first line is a comment. In Python, comments begin with a # and continue to the end of the line. (We will explain the rather cryptic comment in a moment.) The second line is blank—outside quoted strings, Python ignores blank lines, but they are often useful to humans to break up large blocks of code to make them easier to read. The third line is Python code. Here, the print() function is called with two arguments, each of type str (string; i.e., a sequence of characters).

Each statement encountered in a .py file is executed in turn, starting with the first one and progressing line by line. This is different from some other languages, for example, C++ and Java, which have a particular function or method with a special name where they start from. The flow of control can of course be diverted as we will see when we discuss Python's control structures in the next section.

We will assume that Windows users keep their Python code in the C:\py3eq directory and that Unix (i.e., Unix, Linux, and Mac OS X) users keep their code in the \$HOME/py3eg directory. Save hello.py into the py3eg directory and close the text editor.

Now that we have a program, we can run it. Python programs are executed by the Python interpreter, and normally this is done inside a console window. On Windows the console is called "Console", or "DOS Prompt", or "MS-DOS Prompt", or something similar, and is usually available from Start→All Programs→Accessories. On Mac OS X the console is provided by the Terminal.app program (located in Applications/Utilities by default), available using Finder, and on other Unixes, we can use an xterm or the console provided by the windowing environment, for example, konsole or gnome-terminal.

Start up a console, and on Windows enter the following commands (which assume that Python is installed in the default location)—the console's output is shown in **bold**; what you type is shown in lightface:

```
C:\>cd c:\py3eg
C:\py3eg\>C:\Python30\python.exe hello.py
```
Since the cd (change directory) command has an absolute path, it doesn't matter which directory you start out from.

Unix users enter this instead (assuming that Python 3 is in the PATH): $\star$ 

```
$ cd $HOME/py3eg
$ python3 hello.py
```
In both cases the output should be the same:

```
Hello World!
```
Note that unless stated otherwise, Python's behavior on Mac OS X is the same as that on any other Unix system. In fact, whenever we refer to "Unix" it can be taken to mean Linux, BSD, Mac OS X, and most other Unixes and Unix-like systems.

Although the program has just one executable statement, by running it we can infer some information about the print() function. For one thing, print() is a built-in part of the Python language—we didn't need to "import" or "include" it from a library to make use of it. Also, it separates each item it prints with a single space, and prints a newline after the last item is printed. These are print() default behaviors that can be changed, as we will see later. Another thing worth noting about print() is that it can take as many or as few arguments as we care to give it.

☞ 171

Typing such command lines to invoke our Python programs would quickly become tedious. Fortunately, on both Windows and Unix we can use more convenient approaches. Assuming we are in the py3eg directory, on Windows we can simply type:

**C:\py3eg\>**hello.py

Windows uses its registry of file associations to automatically call the Python interpreter when a filename with extension .py is entered in a console.

If the output on Windows is:

**('Hello', 'World!')**

then it means that Python 2 is on the system and is being invoked instead of Python 3. One solution to this is to change the .py file association from Python 2 to Python 3. The other (less convenient, but safer) solution is to put

<sup>★</sup>The Unix prompt may well be different from the \$ shown here; it does not matter what it is.

the Python 3 interpreter in the path (assuming it is installed in the default location), and execute it explicitly each time:

**C:\py3eg\>**path=c:\python30;%path% **C:\py3eg\>**python hello.py

It might be more convenient to create a py3.bat file with the single line path=c:\python30;%path% and to save this file in the C:\Windows directory. Then, whenever you start a console for running Python 3 programs, begin by executing py3.bat. Or alternatively you can have py3.bat executed automatically. To do this, change the console's properties (find the console in the Start menu, then right-click it to pop up its Properties dialog), and in the Shortcut tab's Target string, append the text " /u /k c:\windows\py3.bat" (note the space before, between, and after the "/u" and "/k" options, and be sure to add this at the end after "cmd.exe").

On Unix, we must first make the file executable, and then we can run it:

**\$** chmod +x hello.py **\$** ./hello.py

We need to run the chmod command only once of course; after that we can simply enter ./hello.py and the program will run.

On Unix, when a program is invoked in the console, the file's first two bytes are read.★ If these bytes are the ASCII characters #!, the shell assumes that the file is to be executed by an interpreter and that the file's first line specifies which interpreter to use. This line is called the *shebang* (shell execute) line, and if present must be the first line in the file.

The shebang line is commonly written in one of two forms, either:

#!/usr/bin/python3

or:

#!/usr/bin/env python3

If written using the first form, the specified interpreter is used. This form may be necessary for Python programs that are to be run by a web server, although the specific path may be different from the one shown. If written using the second form, the first python3 interpreter found in the shell's current environment is used. The second form is more versatile because it allows for the possibility that the Python 3 interpreter is not located in /usr/bin (e.g., it could be in /usr/local/bin or installed under \$HOME). The shebang line is not

<sup>★</sup>The interaction between the user and the console is handled by a "shell" program. The distinction between the console and the shell does not concern us here, so we use the terms interchangeably.

needed (but is harmless) under Windows; all the examples in this book have a shebang line of the second form, although we won't show it.

Note that for Unix systems we assume that the name of Python 3's executable (or a soft link to it) in the PATH is python3. If this is not the case, you will need to change the shebang line in the examples to use the correct name (or correct name and path if you use the first form), or create a soft link from the Python 3 executable to the name python3 somewhere in the PATH.

taining and installing Python 4 ☞

Many powerful plain text editors, such as Vim and Emacs, come with built-in Ob- support for editing Python programs. This support typically involves providing color syntax highlighting and correctly indenting or unindenting lines. An alternative is to use the IDLE Python programming environment. On Windows and Mac OS X, IDLE is installed by default; on Unixes it is often provided as a separate package as described in the Introduction.

> As the screenshot in Figure 1.1 shows, IDLE has a rather retro look that harks back to the days of Motif on Unix and Windows 95. This is because it uses the Tk-based Tkinter GUI library (covered in Chapter 13) rather than one of the more powerful modern GUI libraries such as PyGtk, PyQt, or wxPython. The reasons for the use of Tkinter are a mixture of history, liberal license conditions, and the fact that Tkinter is much smaller than the other GUI libraries. On the plus side, IDLE comes as standard with Python and is very simple to learn and use.

| <b>7% Python Shell</b>                                                                                                    |  |
|----------------------------------------------------------------------------------------------------|--|
| File Edit Shell Debug Options Windows Help                                                                                                    |  |
| >>> import SortedDict<br>>>> file sizes = SortedDict.SortedDict(key=lambda x: x.lower())<br>>>> for name in os.listdir(".");<br>$file$ sizes[name] = os.path.getsize(name)                                                                                                    |  |
| >>> len(file sizes)<br>205<br>$\gg$ print(file sizes)<br>{'Abstract.py': 4591, 'Abstract.pyc': 8716, 'Account.py': 5354, 'Acc<br>ount.pyc': 7172, 'alltests.py : 58554, 'Appliance.py': 2000, 'Applia<br>nce.pyc': 3404, 'Ascii.py': 1668, 'Ascii.pyc': 1621, 'Atomic.py': 52<br>62, 'Atomic.pyc': 4999, 'averagel ans.py': 1223, 'average2 ans.py':<br>1765, 'awfulpoetryl ans.py': 1304, 'awfulpoetry2 ans.py': 1576, 'bas<br>e64image.py': 1734, 'bigdigits.py': 1890, 'bigdigits ans.py': 1961,<br>'BikeStock.py': 9516, 'BikeStock.pyc': 11649, 'BikeStock ans.py': 94<br>88, 'BikeStock ans.pyc': 11744, 'BinaryRecordFile.py': 9191, 'Binary'<br>RecordFile.pyc': $10410$ , 'BinaryRecordFile ans.py': 5231, 'BinaryReco's |  |
| Ln: 35 Col: 4                                                                                                    |  |

**Figure 1.1** *IDLE's Python Shell*

IDLE provides three key facilities: the ability to enter Python expressions and code and to see the results directly in the Python Shell; a code editor that provides Python-specific color syntax highlighting and indentation support; and a debugger that can be used to step through code to help identify and kill

● Python's Regular Expression<br>Language<br>● The Regular Expression Mod

- Language
- The Regular Expression Module

# $Regular$  Expressions

A regular expression is a compact notation for representing a collection of strings. What makes regular expressions so powerful is that a single regular expression can represent an unlimited number of strings—providing they meet the regular expression's requirements. Regular expressions (which we will mostly call "regexes" from now on) are defined using a mini-language that is completely different from Python—but Python includes the re module through which we can seamlessly create and use regexes.★

Regexes are used for four main purposes:

- Validation: checking whether a piece of text meets some criteria, for example, contains a currency symbol followed by digits
- Searching: locating substrings that can have more than one form, for example, finding any of "pet.png", "pet.jpg", "pet.jpeg", or "pet.svg" while avoiding "carpet.png" and similar
- Searching and replacing: replacing everywhere the regex matches with a string, for example, finding "bicycle" or "human powered vehicle" and replacing either with "bike"
- Splitting strings: splitting a string at each place the regex matches, for example, splitting everywhere ": " or "=" is encountered

At its simplest a regular expression is an expression (e.g., a literal character), optionally followed by a quantifier. More complex regexes consist of any number of quantified expressions and may include assertions and may be influenced by flags.

<sup>★</sup> A good book on regular expressions is *Mastering Regular Expressions* by Jeffrey E. F. Friedl, ISBN 0596528124. It does not explicitly cover Python, but Python's re module offers very similar functionality to the Perl regular expression engine that the book covers in depth.

This chapter's first section introduces and explains all the key regular expression concepts and shows pure regular expression syntax—it makes minimal reference to Python itself. Then the second section shows how to use regular expressions in the context of Python programming, drawing on all the material covered in the earlier sections. Readers familiar with regular expressions who just want to learn how they work in Python could skip to the second section (starting on page 455). The chapter covers the complete regex language offered by the re module, including all the assertions and flags. We indicate regular expressions in the text using **bold**, show where they match using underlining, and show captures using shading.

### **Python's Regular Expression Language**

In this section we look at the regular expression language in four subsections. The first subsection shows how to match individual characters or groups of characters, for example, match *a*, or match *b*, or match either *a* or *b*. The second subsection shows how to quantify matches, for example, match once, or match at least once, or match as many times as possible. The third subsection shows how to group subexpressions and how to capture matching text, and the final subsection shows how to use the language's assertions and flags to affect how regular expressions work.

### $$

The simplest expressions are just literal characters, such as **a** or **5**, and if no quantifier is explicitly given it is taken to be "match one occurrence". For example, the regex **tune** consists of four expressions, each implicitly quantified to match once, so it matches one *t* followed by one *u* followed by one *n* followed by one *e*, and hence matches the strings tune and attuned.

Although most characters can be used as literals, some are "special characters"—these are symbols in the regex language and so must be escaped by preceding them with a backslash  $\langle \rangle$  to use them as literals. The special characters String are \.^\$?+\*{}[]()|. Most of Python's standard string escapes can also be used within regexes, for example,  $\in$  for newline and  $\t$  for tab, as well as hexadecimal escapes for characters using the  $\x$ HH,  $\u$ HHHH, and  $\U$ HHHHHHHHH syntaxes.

> In many cases, rather than matching one particular character we want to match any one of a set of characters. This can be achieved by using a *character class*—one or more characters enclosed in square brackets. (This has nothing to do with a Python class, and is simply the regex term for "set of characters".) A character class is an expression, and like any other expression, if not explicitly quantified it matches exactly one character (which can be any of the characters in the character class). For example, the regex **r[ea]d** matches both red

escapes 62 ☞

and radar, but not read. Similarly, to match a single digit we can use the regex **[0123456789]**. For convenience we can specify a range of characters using a hyphen, so the regex **[0-9]** also matches a digit. It is possible to negate the meaning of a character class by following the opening bracket with a caret, so **[^0-9]** matches any character that is *not* a digit.

Note that inside a character class, apart from  $\setminus$ , the special characters lose their special meaning, although in the case of  $\gamma$  it acquires a new meaning (negation) if it is the first character in the character class, and otherwise is simply a literal caret. Also, - signifies a character range unless it is the first character, in which case it is a literal hyphen.

Since some sets of characters are required so frequently, several have shorthand forms—these are shown in Table 12.1.With one exception the shorthands can be used inside character sets, so for example, the regex **[\dA-Fa-f]** matches any hexadecimal digit. The exception is **.** which is a shorthand outside a character class but matches a literal . inside a character class.

### **Table 12.1** *Character Class Shorthands*

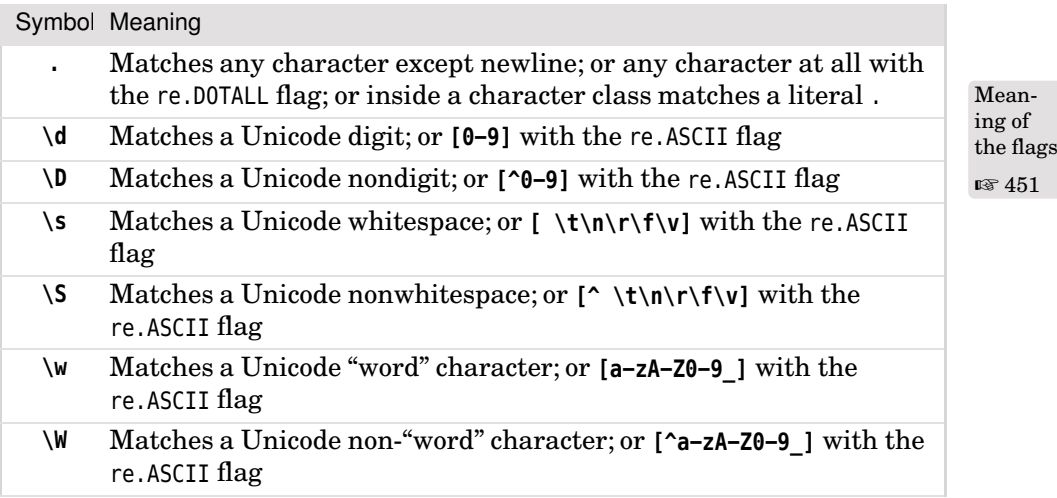

**Quantifiers** ||

A quantifier has the form  $\{m, n\}$  where m and n are the minimum and maximum times the expression the quantifier applies to must match. For example, both **e{1,1}e{1,1}** and **e{2,2}** match feel, but neither matches felt.

Writing a quantifier after every expression would soon become tedious, and is certainly difficult to read. Fortunately, the regex language supports several convenient shorthands. If only one number is given in the quantifier it is taken to be both the minimum and the maximum, so **e{2}** is the same as **e{2,2}**. And

as we noted in the preceding section, if no quantifier is explicitly given, it is assumed to be one (i.e., **{1,1}** or **{1}**); therefore, **ee** is the same as **e{1,1}e{1,1}** and **e{1}e{1}**, so both **e{2}** and **ee** match feel but not felt.

Having a different minimum and maximum is often convenient. For example, to match travelled and traveled (both legitimate spellings), we could use either **travel{1,2}ed** or **travell{0,1}ed**. The **{0,1}** quantification is so often used that it has its own shorthand form, **?**, so another way of writing the regex (and the one most likely to be used in practice) is **travell?ed**.

Two other quantification shorthands are provided: **+** which stands for **{1,**n**}** ("at least one") and **\*** which stands for **{0,**n**}** ("any number of "); in both cases n is the maximum possible number allowed for a quantifier, usually at least 32 767. All the quantifiers are shown in Table 12.2.

The **+** quantifier is very useful. For example, to match integers we could use **\d+** since this matches one or more digits. This regex could match in two places in the string 4588.91, for example, 4588.91 and 4588.91. Sometimes typos are the result of pressing a key too long. We could use the regex **bevel+ed** to match the legitimate beveled and bevelled, and the incorrect bevellled. If we wanted to standardize on the one *l* spelling, and match only occurrences that had two or more *l*s, we could use **bevell+ed** to find them.

The **\*** quantifier is less useful, simply because it can so often lead to unexpected results. For example, supposing that we want to find lines that contain comments in Python files, we might try searching for **#\***. But this regex will match any line whatsoever, including blank lines because the meaning is "match any number of #s"—and that includes none. As a rule of thumb for those new to regexes, avoid using **\*** at all, and if you do use it (or if you use **?**), make sure there is at least one other expression in the regex that has a nonzero quantifier—so at least one quantifier other than **\*** or **?** since both of these can match their expression zero times.

It is often possible to convert **\*** uses to **+** uses and vice versa. For example, we could match "tasselled" with at least one *l* using **tassell\*ed** or **tassel+ed**, and match those with two or more *l*s using **tasselll\*ed** or **tassell+ed**.

If we use the regex **\d+** it will match 136. But why does it match all the digits, rather than just the first one? By default, all quantifiers are *greedy*—they match as many characters as they can. We can make any quantifier nongreedy (also called *minimal*) by following it with a **?** symbol. (The question mark has two different meanings—on its own it is a shorthand for the **{0,1}** quantifier, and when it follows a quantifier it tells the quantifier to be nongreedy.) For example, **\d+?** can match the string 136 in three different places: 136, 136, and 136. Here is another example: **\d??** matches zero or one digits, but prefers to match none since it is nongreedy—on its own it suffers the same problem as **\*** in that it will match nothing, that is, any text at all.

| Syntax                 | Meaning                                                                       |
|------------------------|-------------------------------------------------------------------------------|
| $e$ ? or $e\{0,1\}$    | Greedily match zero or one occurrence of expression e                         |
| $e$ ?? or $e$ {0,1}?   | Nongreedily match zero or one occurrence of expression e                      |
| $e+$ or $e\{1, \}$     | Greedily match one or more occurrences of expression e                        |
| $e+?$ or $e\{1, \}$ ?  | Nongreedily match one or more occurrences of expression e                     |
| $e^*$ or $e\{0, \}$    | Greedily match zero or more occurrences of expression e                       |
| e*? or e{ <b>0,</b> }? | Nongreedily match zero or more occurrences of expression e.                   |
| $e{m}$                 | Match exactly $m$ occurrences of expression $e$                               |
| $e{m,}$                | Greedily match at least $m$ occurrences of expression $e$                     |
| $e{m,}$ ?              | Nongreedily match at least $m$ occurrences of expression $e$                  |
| $e\{,n\}$              | Greedily match at most <i>n</i> occurrences of expression e                   |
| $e\{,n\}$ ?            | Nongreedily match at most <i>n</i> occurrences of expression e                |
| $e{m,n}$               | Greedily match at least m and at most n occurrences of expres-<br>sion e      |
| $e{m,n}$ ?             | Nongreedily match at least $m$ and at most $n$ occurrences of<br>expression e |

**Table 12.2** *Regular Expression Quantifiers*

Nongreedy quantifiers can be useful for quick and dirty XML and HTML parsing. For example, to match all the image tags, writing **<img.\*>** (match one "<", then one "i", then one "m", then one "g", then zero or more of any character apart from newline, then one ">") will not work because the **.\*** part is greedy and will match everything including the tag's closing >, and will keep going until it reaches the last > in the entire text.

Three solutions present themselves (apart from using a proper parser). One is **<img[^>]\*>** (match <img, then any number of non-> characters and then the tag's closing > character), another is **<img.\*?>** (match <img, then any number of characters, but nongreedily, so it will stop immediately before the tag's closing >, and then the >), and a third combines both, as in **<img[^>]\*?>**. None of them is correct, though, since they can all match  $\leq$ img $\geq$ , which is not valid. Since we know that an image tag must have a src attribute, a more accurate regex is **<img\s+[^>]\*?src=\w+[^>]\*?>**. This matches the literal characters <img, then one or more whitespace characters, then nongreedily zero or more of anything except > (to skip any other attributes such as alt), then the src attribute (the literal characters src= then at least one "word" character), and then any other non-> characters (including none) to account for any other attributes, and finally the closing >.

### **Grouping and Capturing**

In practical applications we often need regexes that can match any one of two or more alternatives, and we often need to capture the match or some part of the match for further processing. Also, we sometimes want a quantifier to apply to several expressions. All of these can be achieved by grouping with (), and in the case of alternatives using alternation with |.

Alternation is especially useful when we want to match any one of several quite different alternatives. For example, the regex **aircraft|airplane|jet** will match any text that contains "aircraft" or "airplane" or "jet". The same thing can be achieved using the regex **air(craft|plane)|jet**. Here, the parentheses are used to group expressions, so we have two outer expressions, **air(craft|plane)** and **jet**. The first of these has an inner expression, **craft|plane**, and because this is preceded by **air** the first outer expression can match only "aircraft" or "airplane".

Parentheses serve two different purposes—to group expressions and to capture the text that matches an expression. We will use the term *group* to refer to a grouped expression whether it captures or not, and *capture* and *capture group* to refer to a captured group. If we used the regex **(aircraft|airplane|jet)** it would not only match any of the three expressions, but would also capture whichever one was matched for later reference. Compare this with the regex **(air(craft|plane)|jet)** which has two captures if the first expression matches ("aircraft" or "airplane" as the first capture and "craft" or "plane" as the second capture), and one capture if the second expression matches ("jet"). We can switch off the capturing effect by following an opening parenthesis with **?:**, so for example, **(air(?:craft|plane)|jet)** will have only one capture if it matches ("aircraft" or "airplane" or "jet").

A grouped expression is an expression and so can be quantified. Like any other expression the quantity is assumed to be one unless explicitly given. For example, if we have read a text file with lines of the form *key=value*, where each *key* is alphanumeric, the regex **(\w+)=(.+)** will match every line that has a nonempty key and a nonempty value. (Recall that . matches anything except newlines.) And for every line that matches, two captures are made, the first being the key and the second being the value.

For example, the *key=value* regular expression will match the entire line topic= physical geography with the two captures shown shaded. Notice that the second capture includes some whitespace, and that whitespace before the = is not accepted. We could refine the regex to be more flexible in accepting whitespace, and to strip off unwanted whitespace using a somewhat longer version:

 $[\ \{ \ t\}^*(\w +)[ \ \ t\}^*=[ \ \ t\}^*(\cdot +))$ 

This matches the same line as before and also lines that have whitespace around the = sign, but with the first capture having no leading or trailing whitespace, and the second capture having no leading whitespace. For example: topic = physical geography.

We have been careful to keep the whitespace matching parts outside the capturing parentheses, and to allow for lines that have no whitespace at all. We did not use **\s** to match whitespace because that matches newlines (\n) which Regex could lead to incorrect matches that span lines (e.g., if the re.MULTILINE flag is used). And for the value we did not use **\S** to match nonwhitespace because we want to allow for values that contain whitespace (e.g., English sentences). To avoid the second capture having trailing whitespace we would need a more sophisticated regex; we will see this in the next subsection.

flags ☞ 460

Captures can be referred to using *backreferences*, that is, by referring back to an earlier capture group.<sup>★</sup> One syntax for backreferences inside regexes themselves is  $\lambda i$  where i is the capture number. Captures are numbered starting from one and increasing by one going from left to right as each new (capturing) left parenthesis is encountered. For example, to simplistically match duplicated words we can use the regex **(\w+)\s+\1** which matches a "word", then at least one whitespace, and then the same word as was captured. (Capture number 0 is created automatically without the need for parentheses; it holds the entire match, that is, what we show underlined.) We will see a more sophisticated way to match duplicate words later.

In long or complicated regexes it is often more convenient to use names rather than numbers for captures. This can also make maintenance easier since adding or removing capturing parentheses may change the numbers but won't affect names. To name a capture we follow the opening parenthesis with **?P<**name**>**. For example, **(?P<key>\w+)=(?P<value>.+)** has two captures called "key" and "value". The syntax for backreferences to named captures inside a regex is **(?P=**name**)**. For example, **(?P<word>\w+)\s+(?P=word)** matches duplicate words using a capture called "word".

### **Assertions and Flags** ||

One problem that affects many of the regexes we have looked at so far is that they can match more or different text than we intended. For example, the regex **aircraft|airplane|jet** will match "waterjet" and "jetski" as well as "jet". This kind of problem can be solved by using assertions. An assertion does not match any text, but instead says something about the text at the point where the assertion occurs.

<sup>★</sup>Note that backreferences cannot be used inside character classes, that is, inside [].

One assertion is **\b** (word boundary), which asserts that the character that precedes it must be a "word" (**\w**) and the character that follows it must be a non- "word" (**\W**), or vice versa. For example, although the regex **jet** can match twice in the text the jet and jetski are noisy, that is, the jet and jetski are noisy, the regex **\bjet\b** will match only once, the jet and jetski are noisy. In the context of the original regex, we could write it either as **\baircraft\b|\bairplane\b|\bjet\b** or more clearly as **\b(?:aircraft|airplane|jet)\b**, that is, word boundary, noncapturing expression, word boundary.

Many other assertions are supported, as shown in Table 12.3. We could use assertions to improve the clarity of a *key=value* regex, for example, by changing it to **^(\w+)=([^\n]+)** and setting the re.MULTILINE flag to ensure that each *key=value* is taken from a single line with no possibility of spanning lines. (The flags are shown in Table 12.5 on page 460, and the syntaxes for using them are described at the end of this subsection and are shown in the next section.) And if we also want to strip leading and trailing whitespace and use named captures, the full regex becomes:

**^[ \t]\*(?P<key>\w+)[ \t]\*=[ \t]\*(?P<value>[^\n]+)(?<![ \t])**

Even though this regex is designed for a fairly simple task, it looks quite complicated. One way to make it more maintainable is to include comments in it. This can be done by adding inline comments using the syntax **(?#**the comment**)**, but in practice comments like this can easily make the regex even more diffi- Regex cult to read. A much nicer solution is to use the re.VERBOSE flag—this allows us to freely use whitespace and normal Python comments in regexes, with the one constraint that if we need to match whitespace we must either use **\s** or a character class such as [ ]. Here's the *key=value* regex with comments:

flags ☞ 460

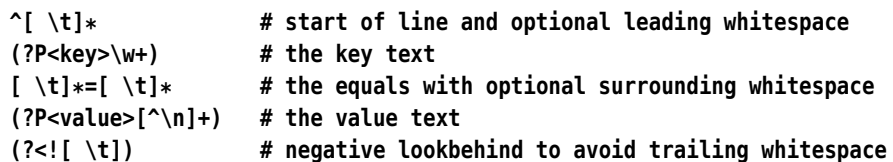

strings

62 ☞

Raw In the context of a Python program we would normally write a regex like this inside a raw triple quoted string—raw so that we don't have to double up the backslashes, and triple quoted so that we can spread it over multiple lines.

> In addition to the assertions we have discussed so far, there are additional assertions which look at the text in front of (or behind) the assertion to see whether it matches (or does not match) an expression we specify. The expressions that can be used in lookbehind assertions must be of fixed length (so the quantifiers **?**, **+**, and **\*** cannot be used, and numeric quantifiers must be of a fixed size, for example, **{3}**).

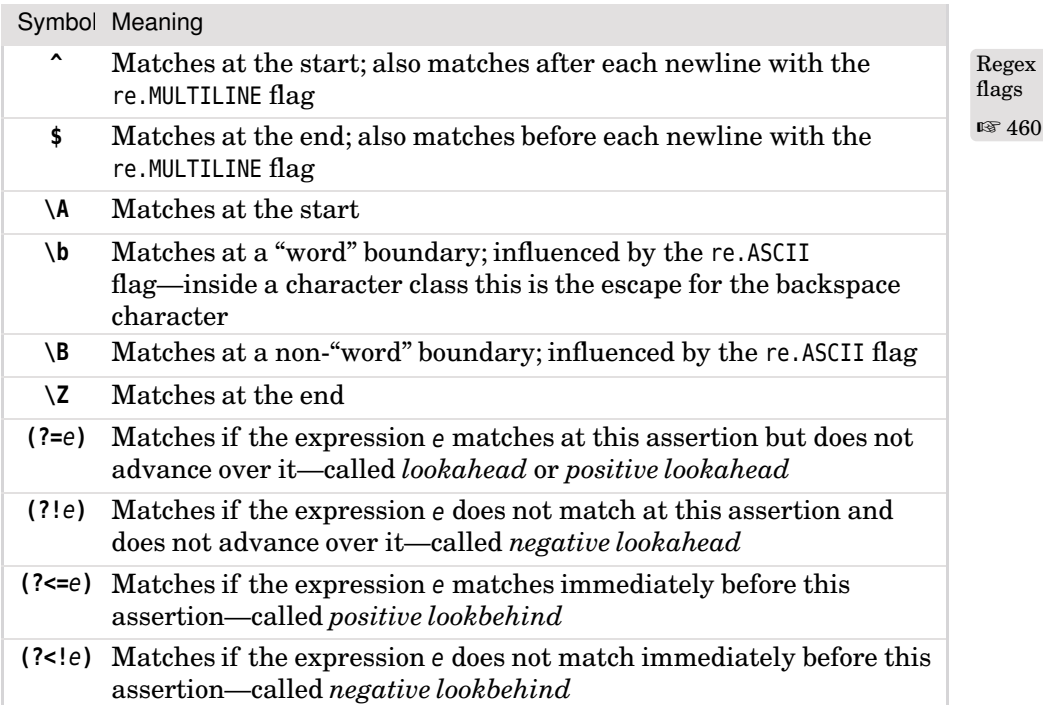

### **Table 12.3** *Regular Expression Assertions*

In the case of the *key=value* regex, the negative lookbehind assertion means that at the point it occurs the *preceding* character must not be a space or a tab. This has the effect of ensuring that the last character captured into the "value" capture group is not a space or tab (yet without preventing spaces or tabs from appearing inside the captured text).

Let's consider another example. Suppose we are reading a multiline text that contains the names "Helen Patricia Sharman", "Jim Sharman", "Sharman Joshi", "Helen Kelly", and so on, and we want to match "Helen Patricia", but only when referring to "Helen Patricia Sharman". The easiest way is to use the regex **\b(Helen\s+Patricia)\s+Sharman\b**. But we could also achieve the same thing using a lookahead assertion, for example, **\b(Helen\s+Patricia)(?=\s+Sharman\b)**. This will match "Helen Patricia" only if it is preceded by a word boundary and followed by whitespace and "Sharman" ending at a word boundary.

To capture the particular variation of the forenames that is used ("Helen", "Helen P.", or "Helen Patricia"), we could make the regex slightly more sophisticated, for example, **\b(Helen(?:\s+(?:P\.|Patricia))?)\s+(?=Sharman\b)**. This matches a word boundary followed by one of the forename forms—but  $\mathbf{s}$ 

only if this is followed by some whitespace and then "Sharman" and a word boundary.

Note that only two syntaxes perform capturing, **(**e**)** and **(?P<**name**>**e**)**. None of the other parenthesized forms captures. This makes perfect sense for the lookahead and lookbehind assertions since they only make a statement about what follows or precedes them—they are not part of the match, but rather affect whether a match is made. It also makes sense for the last two parenthesized forms that we will now consider.

We saw earlier how we can backreference a capture inside a regex either by number (e.g., **\1**) or by name (e.g., **(?P=**name**)**). It is also possible to match conditionally depending on whether an earlier match occurred. The syntaxes are  $(?(*id*)*yes* exp)$  and  $(?(*id*)*yes* exp|no exp)$ . The *id* is the name or number of an earlier capture that we are referring to. If the capture succeeded the yes exp will be matched here. If the capture failed the no exp will be matched if it is given.

Let's consider an example. Suppose we want to extract the filenames referred to by the src attribute in HTML img tags. We will begin just by trying to match the src attribute, but unlike our earlier attempt we will account for the three forms that the attribute's value can take: single quoted, double quoted, and unquoted. Here is an initial attempt: **src=(["'])([^"'>]+)\1**. The **([^"'>]+)** part captures a greedy match of at least one character that isn't a quote or >. This regex works fine for quoted filenames, and thanks to the **\1** matches only when the opening and closing quotes are the same. But it does not allow for unquoted filenames. To fix this we must make the opening quote optional and therefore match only it if it is present. Here is the revised regex:  $src=[("']$ ? $([^{\prime\prime\prime\prime}>]+)(?(1)\L)$ . We did not provide a no exp since there is nothing to match if no quote is given. Now we are ready to put the regex in context—here is the complete img tag regex using named groups and comments:

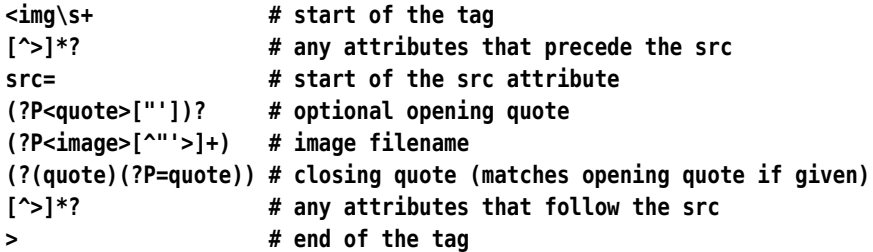

The filename capture is called "image" (which happens to be capture number 2).

Of course, there is a simpler but subtler alternative:  $src=(["']?)([^"'>]+)\1$ . Here, if there is a starting quote character it is captured into capture group 1 and matched after the nonquote characters. And if there is no starting quote character, group 1 will still match—an empty string since it is completely optional (its quantifier is zero or one), in which case the backreference will also match an empty string.

The final piece of regex syntax that Python's regular expression engine offers is a means of setting the flags. Usually the flags are set by passing them as additional parameters when calling the re.compile() function, but sometimes it is more convenient to set them as part of the regex itself. The syntax is simply (?flags) where flags is one or more of a (the same as passing re.ASCII), Regex i (re.IGNORECASE), m (re.MULTILINE), s (re.DOTALL), and x (re.VERBOSE).★ If the flags are set this way they should be put at the start of the regex; they match nothing, so their effect on the regex is only to set the flags.

flags ☞ 460

### **The Regular Expression Module**

The re module provides two ways of working with regexes. One is to use the functions listed in Table 12.4, where each function is given a regex as its first argument. Each function converts the regex into an internal format—a process called *compiling*—and then does its work. This is very convenient for one-off uses, but if we need to use the same regex repeatedly we can avoid the cost of compiling it at each use by compiling it once using the re.compile() function. We can then call methods on the compiled regex object as many times as we like. The compiled regex methods are listed in Table 12.6.

match = re.search(r"#[\dA-Fa-f]{6}\b", text)

This code snippet shows the use of an re module function. The regex matches HTML-style colors (such as #C0C0AB). If a match is found the re.search() function returns a match object; otherwise, it returns None. The methods provided by match objects are listed in Table 12.7

If we were going to use this regex repeatedly, we could compile it once and then use the compiled regex whenever we needed it:

```
color re = re.compile(r"#[\dA-Fa-f]{6}\b")
match = color re.search(text)
```
As we noted earlier, we use raw strings to avoid having to escape backslashes. Another way of writing this regex would be to use the character class **[\dA-F]** and pass the re.IGNORECASE flag as the last argument to the re.compile() call, or to use the regex  $(2i)$   $\{\ddot{\theta}\}$  which starts with the ignore case flag.

<sup>★</sup>The letters used for the flags are the same as the ones used by Perl's regex engine, which is why s is used for re.DOTALL and x is used for re.VERBOSE.

If more than one flag is required they can be combined using the  $\alpha$  operator (), for example, re.MULTILINE|re.DOTALL, or **(?ms)** if embedded in the regex itself.

We will round off this section by reviewing some examples, starting with some of the regexes shown in earlier sections, so as to illustrate the most commonly used functionality that the re module provides. Let's start with a regex to spot duplicate words:

```
double word re = re.compile(r"\b(?P<word>\w+)\s+(?P=word)(?!\w)",
                            re.IGNORECASE)
for match in double word re.finditer(text):
    print("{0} is duplicated".format(match.group("word")))
```
The regex is slightly more sophisticated than the version we made earlier. It starts at a word boundary (to ensure that each match starts at the beginning of a word), then greedily matches one or more "word" characters, then one or more whitespace characters, then the same word again—but only if the second occurrence of the word is not followed by a word character.

If the input text was "win in vain", *without* the first assertion there would be one match and two captures: win in vain. The use of the word boundary assertion ensures that the first word matched is a whole word, so we end up with no match or capture since there is no duplicate word. Similarly, if the input text was "one and and two let's say", *without* the last assertion there would be two matches and two captures: one and and two let's say. The use of the lookahead assertion means that the second word matched is a whole word, so we end up with one match and one capture: one and and two let's say.

The for loop iterates over every match object returned by the finditer() method and we use the match object's group() method to retrieve the captured group's text. We could just as easily (but less maintainably) have used group(1)—in which case we need not have named the capture group at all and just used the regex  $(\w+)\s+\1(?!\w)$ . Another point to note is that we could have used a word boundary **\b** at the end, instead of **(?!\w)**.

Another example we presented earlier was a regex for finding the filenames in HTML image tags. Here is how we would compile the regex, adding flags so that it is not case-sensitive, and allowing us to include comments:

```
image re = re.compile(r"""\frac{1}{4} start of tag
             [\sim]*? # non-src attributes
             src= \# start of src attribute
             (?P<quote>["'])? # optional opening quote
             (?P<image>[^"'>]+) # image filename
             (?(quote)(?P=quote)) # closing quote
             [^{\wedge} ]*? \qquad \qquad \# non-src attributes
             > # end of the tag
```

```
""", re.IGNORECASE|re.VERBOSE)
image files = []for match in image re.finditer(text):
    image files.append(match.group("image"))
```
Again we use the finditer() method to retrieve each match and the match object's group() function to retrieve the captured texts. Since the case insensitivity applies only to **img** and **src**, we could drop the re.IGNORECASE flag and use **[Ii][Mm][Gg]** and **[Ss][Rr][Cc]** instead. Although this would make the regex less clear, it might make it faster since it would not require the text being matched to be set to upper- (or lower-) case—but it is likely to make a difference only if the regex was being used on a very large amount of text.

One common task is to take an HTML text and output just the plain text that it contains. Naturally we could do this using one of Python's parsers, but a simple tool can be created using regexes. There are three tasks that need to be done: delete any tags, replace entities with the characters they represent, and insert blank lines to separate paragraphs. Here is a function (taken from the html2text.py program) that does the job:

```
def html2text(html_text):
   def char from entity(match):
       code = html.entities.name2codepoint.get(match.group(1), 0xFFFD)
       return chr(code)
   text = re.sub(r"<!--(?:.|\n\ranglen)*?-->", "", html text) #1
   text = re.sub(r"<[Pp][^>]*?(?!</)>", "\n\n", text) #2text = re.sub(r"<[^>]*?>", "", text) #3text = re.sub(r"\&#(\d+);", lambda m: chr(int(m.group(1))), text)
   text = re.sub(r"\&( [A-Za-z]+);", char from entity, text) #5
   text = re.sub(r"\n(?:[ \xA0\t]+\n)+", "\n", text) \#6return re.sub(r"\n\n+", "\n\n", text.strip()) #7
```
The first regex,  $\langle$ !-- $(?:\cdot|\n\rangle)$ \*?-->, matches HTML comments, including those with other HTML tags nested inside them. The re.sub() function replaces as many matches as it finds with the replacement—deleting the matches if the replacement is an empty string, as it is here. (We can specify a maximum number of matches by giving an additional integer argument at the end.)

We are careful to use nongreedy (minimal) matching to ensure that we delete one comment for each match; if we did not do this we would delete from the start of the first comment to the end of the last comment.

The re.sub() function does not accept any flags as arguments, so . means "any character except newline", so we must look for . or \n. And we must look for these using alternation rather than a character class, since inside a character class . has its literal meaning, that is, period. An alternative would be to begin the regex with the flag embedded, for example, **(?s)<!--.\*?-->**, or we could compile a regex object with the re.DOTALL flag, in which case the regex would simply be **<!--.\*?-->**.

The second regex, **<[Pp][^>]\*?(?!</)>**, matches opening paragraph tags (such as  $\langle P \rangle$  or  $\langle P \rangle$  align=center>). It matches the opening  $\langle P \rangle$  (or  $\langle P \rangle$ ), then any attributes (using nongreedy matching), and finally the closing >, providing it is not preceded by / (using a negative lookbehind assertion), since that would indicate a closing paragraph tag. The second call to the re.sub() function uses this regex to replace opening paragraph tags with two newline characters (the standard way to delimit a paragraph in a plain text file).

The third regex, **<[^>]\*?>**, matches any tag and is used in the third re.sub() call to delete all the remaining tags.

HTML entities are a way of specifying non-ASCII characters using ASCII characters. They come in two forms: &name; where name is the name of the character—for example,  $\&$ copy; for  $\&$ , and  $\&$ #digits; where digits are decimal digits identifying the Unicode code point—for example,  $\&\#165$ ; for  $\&$ . The fourth call to re.sub() uses the regex  $\&f(\dagger)$ ;, which matches the digits form and captures the digits into capture group 1. Instead of a literal replacement text we have passed a lambda function. When a function is passed to re.sub() it calls the function once for each time it matches, passing the match object as the function's sole argument. Inside the lambda function we retrieve the digits (as a string), convert to an integer using the built-in int() function, and then use the built-in chr() function to obtain the Unicode character for the given code point. The function's return value (or in the case of a lambda expression, the result of the expression) is used as the replacement text.

The fifth re.sub() call uses the regex  $\&([A-Za-z]+)$ ; to capture named entities. The standard library's html.entities module contains dictionaries of entities, including name2codepoint whose keys are entity names and whose values are integer code points. The re.sub() function calls the local char\_from\_entity() function every time it has a match. The char from entity() function uses dict.get() with a default argument of 0xFFFD (the code point of the standard Unicode replacement character—often depicted as **?** ). This ensures that a code point is always retrieved and it is used with the chr() function to return a suitable character to replace the named entity with—using the Unicode replacement character if the entity name is invalid.

The sixth re.sub() call's regex,  $\n{?:[ \xA0\t]+\n}$ , is used to delete lines that contain only whitespace. The character class we have used contains a space, a nonbreaking space (which  $\delta$ nbsp; entities are replaced with in the preceding regex), and a tab. The regex matches a newline (the one at the end of a line that precedes one or more whitespace-only lines), then at least one (and as many as possible) lines that contain only whitespace. Since the match includes the newline, from the line preceding the whitespace-only lines we must replace the match with a single newline; otherwise, we would delete not just the whitespace-only lines but also the newline of the line that preceded them.

The result of the seventh and last re.sub() call is returned to the caller. This regex, **\n\n+**, is used to replace sequences of two or more newlines with exactly two newlines, that is, to ensure that each paragraph is separated by just one blank line.

In the HTML example none of the replacements were directly taken from the match (although HTML entity names and numbers were used), but in some situations the replacement might need to include all or some of the matching text. For example, if we have a list of names, each of the form *Forename Middlename1*…*MiddlenameN Surname*, where there may be any number of middle names (including none), and we want to produce a new version of the list with each item of the form *Surname*,*ForenameMiddlename1*…*MiddlenameN*, we can easily do so using a regex:

```
new names = []for name in names:
    name = re.sub(r"(\w+(?:\s+\w+)*)\s+(\w+)", r"\2, \1", name)
    new_names.append(name)
```
The first part of the regex,  $(\w+ (?:\s+\w+)*)$ , matches the forename with the first **\w+** expression and zero or more middle names with the **(?:\s+\w+)\*** expression. The middle name expression matches zero or more occurrences of whitespace followed by a word. The second part of the regex, **\s+(\w+)**, matches the whitespace that follows the forename (and middle names) and the surname.

If the regex looks a bit too much like line noise, we can use named capture groups to improve legibility and make it more maintainable:

```
name = re.sub(r"(?P<forenames>W+(?:\s+W+)*)"r"\s+(?P<surname>\w+)",
             r"\g<surname>, \g<forenames>", name)
```
Captured text can be referred to in a  $sub()$  or  $sub()$  function or method by using the syntax  $\iota$  or  $\sqrt{q}$ *id*, where *i* is the number of the capture group and id is the name or number of the capture group—so **\1** is the same as **\g<1>**, and in this example, the same as **\g<forenames>**. This syntax can also be used in the string passed to a match object's expand() method.

Why doesn't the first part of the regex grab the entire name? After all, it is using greedy matching. In fact it will, but then the match will fail because although the middle names part can match zero or more times, the surname part must match exactly once, but the greedy middle names part has grabbed everything. Having failed, the regular expression engine will then backtrack, giving up the last "middle name" and thus allowing the surname to match.

| Syntax                        | Description                                                                                                    |
|-------------------------------|----------------------------------------------------------------------------------------------------|
| re.compile(<br>r, f           | Returns compiled regex r with its flags set to f if specified                                                                                                    |
| re.escape(s)                  | Returns string s with all nonalphanumeric characters<br>backslash-escaped—therefore, the returned string has no<br>special regex characters                                                                                                    |
| re.findall(<br>r, s, f        | Returns all nonoverlapping matches of regex r in string s<br>(influenced by the flags f if given). If the regex has captures,<br>each match is returned as a tuple of captures.                                                                                    |
| re.finditer(<br>r, s, f       | Returns a match object for each nonoverlapping match of<br>regex $r$ in string $s$ (influenced by the flags $f$ if given)                                                                                                    |
| re.match(<br>r, s, f          | Returns a match object if the regex r matches at the start<br>of string s (influenced by the flags f if given); otherwise,<br>returns None                                                                                                    |
| re.search(<br>r, s, f         | Returns a match object if the regex r matches anywhere<br>in string s (influenced by the flags f if given); otherwise,<br>returns None                                                                                                    |
| re.split(<br>r, s, m          | Returns the list of strings that results from splitting string s<br>on every occurrence of regex r doing up to m splits (or as many<br>as possible if no $m$ is given). If the regex has captures, these<br>are included in the list between the parts they split. |
| re.sub(<br>r, x,<br>s, m)     | Returns a copy of string $s$ with every (or up to $m$ if given)<br>match of regex r replaced with x—this can be a string or a<br>function; see text                                                                                                    |
| re.subn(<br>r, x,<br>$s$ $m)$ | The same as re.sub() except that it returns a 2-tuple of<br>the resultant string and the number of substitutions that<br>were made                                                                                                    |

**Table 12.4** *The Regular Expression Module's Functions*

**Table 12.5** *The Regular Expression Module's Flags*

| Flag                 | Meaning                                                                                                    |
|----------------------|----------------------------------------------------------------------------------------------------|
| re.A or re.ASCII     | Makes $\mathbf{b}, \mathbf{b}, \mathbf{s}, \mathbf{s}, \mathbf{w},$ and $\mathbf{w}$ assume that strings are<br>ASCII; the default is for these character class short-<br>hands to depend on the Unicode specification |
|                      | re. I or re. IGNORECASE Makes the regex match case-insensitively                                                                                                    |
| re.M or re.MULTILINE | Makes $\gamma$ match at the start and after each newline<br>and \$ match before each newline and at the end                                                                                                    |
| re.S or re.DOTALL    | Makes. match every character including newlines                                                                                                    |
| re.X or re.VERB0SE   | Allows white space and comments to be included                                                                                                    |

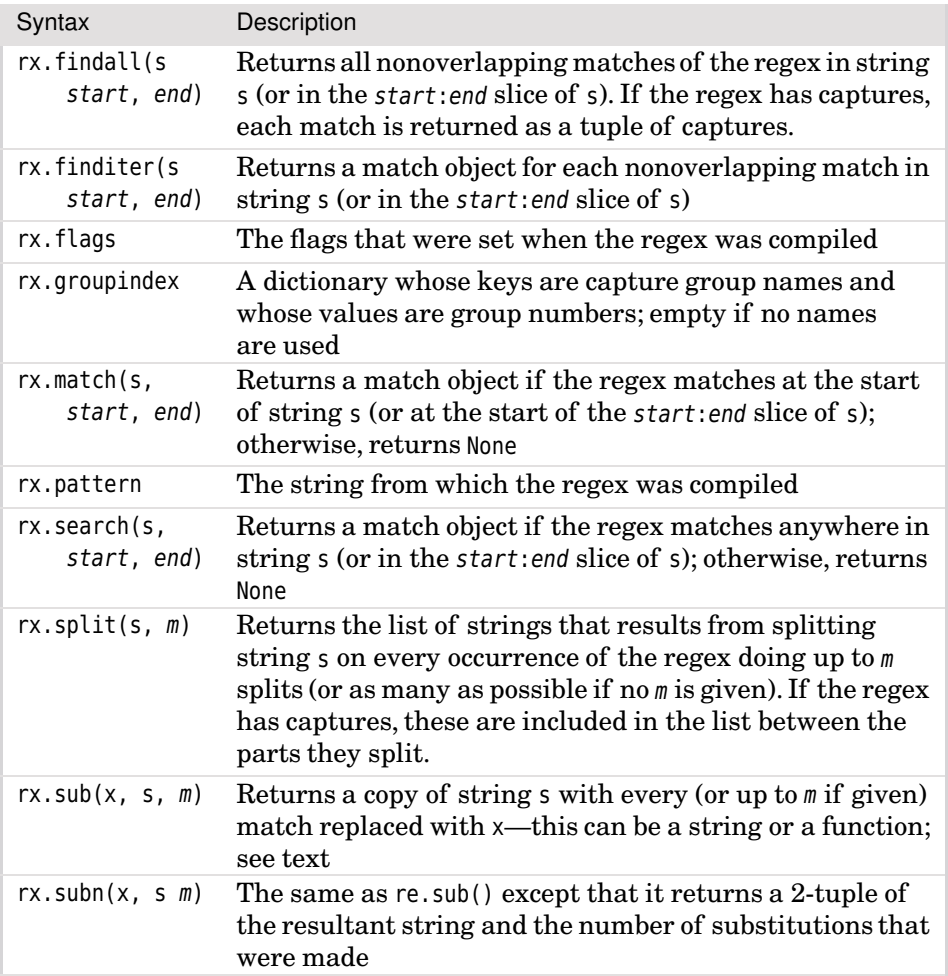

### **Table 12.6** *Regular Expression Object Methods*

Although greedy matches match as much as possible, they stop if matching more would make the match fail.

For example, if the name is "James W. Loewen", the regex will first match the entire name, that is, James W. Loewen. This satisfies the first part of the regex but leaves nothing for the surname part to match, and since the surname is mandatory (it has an implicit quantifier of 1), the regex has failed. Since the middle names part is quantified by \*, it can match zero or more times (currently it is matching twice, " W." and " Loewen"), so the regular expression engine can make it give up some of its match without causing it to fail. Therefore, the regex backtracks, giving up the last  $\s + \w +$  (i.e., "Loewen"), so the match becomes James W. Loewen with the match satisfying the whole regex and with the two match groups containing the correct texts.

When we use alternation () with two or more alternatives capturing, we don't know which alternative matched, so we don't know which capture group to retrieve the captured text from. We can of course iterate over all the groups to find the nonempty one, but quite often in this situation the match object's lastindex attribute can give us the number of the group we want. We will look at one last example to illustrate this and to give us a little bit more regex practice.

Suppose we want to find out what encoding an HTML, XML, or Python file is using. We could open the file in binary mode, and read, say, the first 1 000 bytes into a bytes object. We could then close the file, look for an encoding in the bytes, and reopen the file in text mode using the encoding we found or using a fallback encoding (such as UTF-8). The regex engine expects regexes to be supplied as strings, but the text the regex is applied to can be a str, bytes, or bytearray object, and when bytes or bytearray objects are used, all the functions and methods return bytes instead of strings, and the re.ASCII flag is implicitly switched on.

For HTML files the encoding is normally specified in a  $\alpha$  meta tag (if specified at all), for example, <meta http-equiv='Content-Type' content='text/html; charset=ISO-8859-1'/>. XML files are UTF-8 by default, but this can be overridden, for example, <?xml version="1.0" encoding="Shift\_JIS"?>. Python 3 files are also UTF-8 by default, but again this can be overridden by including a line such as # encoding: latin1 or  $# - * -$  coding: latin1  $- * -$  immediately after the shebang line.

Here is how we would find the encoding, assuming that the variable binary is a bytes object containing the first 1 000 bytes of an HTML, XML, or Python file:

```
match = re.search(r""*(? < |[-\wedge w]) #1
                     (?:(?:en)?coding|charset) #2
                     (?:=([")')?([-\w]+)(?(1)\1) #3
                     |\cdot\s*([-\wedge w]+))""".encode("utf8"),
                 binary, re.IGNORECASE|re.VERBOSE)
encoding = match.group(match.lastindex) if match else b"utf8"
```
To search a bytes object we must specify a pattern that is also a bytes object. In this case we want the convenience of using a raw string, so we use one and convert it to a bytes object as the re.search() function's first argument.

ditional matching 454 ☞

The first part of the regex itself is a lookbehind assertion that says that the Con- match cannot be preceded by a hypen or a word character. The second part matches "encoding", "coding", or "charset" and could have been written as **(?:encoding|coding|charset)**. We have made the third part span two lines to emphasise the fact that it has two alternating parts,  $=([T'])([-\wedge \wedge)]$ 

| Syntax                   | Description                                                                                                    |
|--------------------------|----------------------------------------------------------------------------------------------------|
| $m$ . end $(g)$          | Returns the end position of the match in the text for group<br>$q$ if given (or for group 0, the whole match); returns -1 if the<br>group did not participate in the match                                             |
| m.endpos                 | The search's end position (the end of the text or the end given<br>to $match()$ or search $())$                                                                                                    |
| $m.$ expand $(s)$        | Returns string s with capture markers $(1, 2, \qquad \text{square})$ , and<br>similar) replaced by the corresponding captures                                                                                          |
| m.group(g,<br>$\ldots$   | Returns the numbered or named capture group g; if more<br>than one is given a tuple of corresponding capture groups is<br>returned (the whole match is group 0)                                                        |
| m.groupdict(<br>default) | Returns a dictionary of all the named capture groups with<br>the names as keys and the captures as values; if a default is<br>given this is the value used for capture groups that did not<br>participate in the match |
| m.groups(<br>default)    | Returns a tuple of all the capture groups starting from 1; if a<br>default is given this is the value used for capture groups that<br>did not participate in the match                                                 |
| m.lastgroup              | The name of the highest numbered capturing group that<br>matched or None if there isn't one or if no names are used                                                                                                    |
| m.lastindex              | The number of the highest capturing group that matched or<br>None if there isn't one                                                                                                    |
| m.pos                    | The start position to look from (the start of the text or the<br>start given to match() or search())                                                                                                    |
| m.re                     | The regex object which produced this match object                                                                                                    |
| $m.\,span(g)$            | Returns the start and end positions of the match in the text<br>for group $g$ if given (or for group 0, the whole match); returns<br>$(-1, -1)$ if the group did not participate in the match                          |
| m.start(g)               | Returns the start position of the match in the text for group<br>g if given (or for group 0, the whole match); returns -1 if the<br>group did not participate in the match                                             |
| m.string                 | The string that was passed to match() or search()                                                                                                    |

**Table 12.7** *Match Object Attributes and Methods*

and **:\s\*([-\w]+)**, only one of which can match. The first of these matches an equals sign followed by one or more word or hyphen characters (optionally enclosed in matching quotes using a conditional match), and the second matches a colon and then optional whitespace followed by one or more word or hyphen characters. (Recall that a hyphen inside a character class is taken to be a literal hyphen if it is the first character; otherwise, it means a range of characters, for example, **[0-9]**.)

We have used the re.IGNORECASE flag to avoid having to write **(?:(?:[Ee][Nn])? [Cc][Oo][Dd][Ii][Nn][Gg]|[Cc][Hh][Aa][Rr][Ss][Ee][Tt])** and we have used the re.VERBOSE flag so that we can lay out the regex neatly and include comments (in this case just numbers to make the parts easy to refer to in this text).

There are three capturing match groups, all in the third part: **(["'])?** which captures the optional opening quote, **([-\w]+)** which captures an encoding that follows an equals sign, and the second **([-\w]+)** (on the following line) that captures an encoding that follows a colon. We are only interested in the encoding, so we want to retrieve either the second or third capture group, only one of which can match since they are alternatives. The lastindex attribute holds the index of the last *matching* capture group (either 2 or 3 when a match occurs in this example), so we retrieve whichever matched, or use a default encoding if no match was made.

We have now seen all of the most frequently used re module functionality in action, so we will conclude this section by mentioning one last function. The re.split() function (or the regex object's split() method) can split strings based on a regex. One common requirement is to split a text on whitespace to get a list of words. This can be done using  $re.split(r"\s+", text)$  which returns a list of words (or more precisely a list of strings, each of which matches **\S+**). Regular expressions are very powerful and useful, and once they are learned, it is easy to see all text problems as requiring a regex solution. But sometimes using string methods is both sufficient and more appropriate. For example, we can just as easily split on whitespace by using text.split() since the str.split() method's default behavior (or with a first argument of None) is to split on **\s+**.

### **Summary**  $|||$

Regular expressions offer a powerful way of searching texts for strings that match a particular pattern, and for replacing such strings with other strings which themselves can depend on what was matched.

In this chapter we saw that most characters are matched literally and are implicitly quantified by **{1}**. We also learned how to specify character classes—sets of characters to match—and how to negate such sets and include ranges of characters in them without having to write each character individually.

We learned how to quantify expressions to match a specific number of times or to match from a given minimum to a given maximum number of times, and how to use greedy and nongreedy matching. We also learned how to group one or more expressions together so that they can be quantified (and optionally captured) as a unit.

The chapter also showed how what is matched can be affected by using various assertions, such as positive and negative lookahead and lookbehind, and by various flags, for example, to control the interpretation of the period and whether to use case-insensitive matching.

The final section showed how to put regexes to use within the context of Python programs. In this section we learned how to use the functions provided by the re module, and the methods available from compiled regexes and from match objects. We also learned how to replace matches with literal strings, with literal strings that contain backreferences, and with the results of function calls or lambda expressions, and how to make regexes more maintainable by using named captures and comments.

### $$

1. In many contexts (e.g., in some web forms), users must enter a phone number, and some of these irritate users by accepting only a specific format. Write a program that reads U.S. phone numbers with the three-digit area and seven-digit local codes accepted as ten digits, or separated into blocks using hyphens or spaces, and with the area code optionally enclosed in parentheses. For example, all of these are valid: 555-555-5555, (555) 5555555, (555) 555 5555, and 5555555555. Read the phone numbers from sys.stdin and for each one echo the number in the form "(555) 555 5555" or report an error for any that are invalid.

The regex to match these phone numbers is about eight lines long (in verbose mode) and is quite straightforward. A solution is provided in phone.py, which is about twenty-five lines long.

2. Write a small program that reads an XML or HTML file specified on the command line and for each tag that has attributes, outputs the name of the tag with its attributes shown underneath. For example, here is an extract from the program's output when given one of the Python documentation's index.html files:

```
html
    xmlns = http://www.w3.org/1999/xhtml
meta
    http-equiv = Content-Type content = text/html; charset=utf-8
li
    class = right style = margin-right: 10px
```
One approach is to use two regexes, one to capture tags with their attributes and another to extract the name and value of each attribute. Attribute values might be quoted using single or double quotes (in which case they may contain whitespace and the quotes that are not used to enclose them), or they may be unquoted (in which case they cannot contain whitespace or quotes). It is probably easiest to start by creating a regex to handle quoted and unquoted values separately, and then merging the two regexes into a single regex to cover both cases. It is best to use named groups to make the regex more readable. This is not easy, especially since backreferences cannot be used inside character classes.

A solution is provided in extract\_tags.py, which is less than 35 lines long. The tag and attributes regex is just one line. The attribute name–value regex is half a dozen lines and uses alternation, conditional matching (twice, with one nested inside the other), and both greedy and nongreedy quantifiers.

# **Index**

*All functions and methods are listed under their class or module, and in most cases also as top-level terms in their own right. For modules that contain classes, look under the class for its methods. Where a method or function name is close enough to a concept, the concept is not usually listed. For example, there is no entry for "splitting strings", but there are entries for the* str.split() *method.*

### Symbols

- != (not equal operator), 231, 232, 249, 369
- # comment character, 8
- % (modulus/remainder operator), 52, 243

%= (modulus augmented assignment operator), 243

- & (bitwise AND operator), 53, 114, 115, 121, 243
- &= (bitwise AND augmented assignment operator), 115, 243
- () (tuple creation operator, function and method call operator, expression operator), 331, 367, 373
- \* (multiplication operator, replication operator, sequence unpacker, from … import operator), 52, 70, 84, 100, 102, 105, 130, 187, 190–191, 243, 325, 369, 416
- \*= (multiplication augmented assignment operator, replication augmented assignment operator), 70, 100, 105, 243
- \*\* (power/exponentiation operator, mapping unpacker), 52, 169, 243, 294, 369
- \*\*= (power/exponentiation augmented assignment operator), 243
- + (addition operator, concatenation operator), 52, 100, 105, 130, 243
- += (addition augmented assignment operator, append/extend operator), 100, 105, 106, 134, 243
- (subtraction operator, negation operator), 52, 114, 115, 243
- -= (subtraction augmented assignment operator), 115, 243
- / (division operator), 28, 52, 243
- /= (division augmented assignment operator), 243
- // (truncating division operator), 52, 243, 319
- //= (truncating division augmented assignment operator), 243
- < (less than operator), 115, 135, 232, 249, 369
- << (int shift left operator), 53, 243
- <<= (int shift left augmented assignment operator), 243
- <= (less than or equal to operator), 115, 232, 249, 369
- = (name binding operator, object reference creation and assignment operator), 14, 136
- == (equal to operator), 231, 232, 244, 249, 369
- > (greater than operator), 115, 232, 249, 369
- >= (greater than or equal to operator), 115, 232, 249, 369
- >> (int shift right operator), 53, 243

>>= (int shift right augmented assignment operator), 243 @ (decorator operator), 236–238 [] (indexing operator, item access operator, slicing operator), 65, 100, 102, 105, 107, 108, 252, 254, 263, 267, 268, 286 \n (newline character, statement terminator), 61  $\hat{\ }$  (bitwise XOR operator), 53, 114, 115, 243 ^= (bitwise XOR augmented assignment operator), 115, 243 \_ (underscore), 49 | (bitwise OR operator), 53, 114, 115, 243 |= (bitwise OR augmented assignment operator), 115, 243  $\sim$  (bitwise NOT operator), 53, 243

### A

abc module ABCMeta type, 370, 374, 376 @abstractmethod(), 374, 376 abstractproperty(), 374, 376 abs  $(1)$ ,  $243$ abs() (built-in), 51, 52, 89, 134, 144, 243 abspath() (os.path module), 212 abstract base class (ABC), 259, 370–377 *see also* collections and numbers modules Abstract.py (example), 376 @abstractmethod() (abc module), 374, 376 abstractproperty() (abc module), 374, 376 accelerator, keyboard, 472, 478, 490 access control, 228, 239, 259, 260 acos() (math module), 56 acosh() (math module), 56 add  $($   $($   $($   $+),$  52, 243

add() (set type), 115 aggregating data, 103 aggregation, 258 aifc module, 208 algorithm, for searching, 207, 261 algorithm, for sorting, 135, 271 algorithm, MD5, 404, 408 \_\_all\_\_ (attribute), 187, 190, 191 all() (built-in), 130, 174, 385, 386 alternation, regex, 450–451 and () ( $\&$ ), 53, 241, 243, 247 and (logical operator), 54 annotations, 350–353 annotations (attribute), 350 anonymous functions; *see* lambda statement any() (built-in), 130, 194, 385, 386 append() bytearray type, 288 list type, 106, 108, 109, 261 archive files, 208 arguments, command-line, 204 arguments, function, 369 default, 163, 164, 165 immutable, 165 keyword, 164–165, 168, 169, 178, 179, 352 mutable, 165 positional, 163–165, 168, 169, 179, 352 unpacking, 167–170 arguments, interpreter, 175, 188, 189 argv list (sys module), 38, 333 array module, 207 arraysize attribute (cursor object), 439 as integer ratio() (float type),  $55$ as (binding operator), 153, 186, 359 ascii() (built-in), 63, 78 ASCII encoding, 7, 63, 85–88, 209, 286, 458 *see also* character encodings asin() (math module), 56 asinh() (math module), 56

askopenfilename() (tkinter.filedialog module), 484 asksaveasfilename() (tkinter.filedialog module), 483 askyesno() (tkinter.messagebox module), 486 askyesnocancel() (tkinter.messagebox module), 482 assert (statement), 174–175, 194, 198, 237 AssertionError (exception), 174 assertions, regex, 451–455 asynchat module, 214 asyncore module, 214 atan() (math module), 56 atan2() (math module), 56 atanh() (math module), 56 attrgetter() (operator module), 359, 386 attribute \_\_all\_\_, 187, 190, 191 annotations , 350 \_\_call\_\_, 260, 340, 381 \_\_class\_\_, 242, 354, 356 \_\_dict\_\_, 338, 353, 354  $\textsf{doc} \quad , 347$ \_\_file\_\_, 397 \_\_module\_\_, 233 name<sub>195</sub>, 242, 347, 352, 366 private, 228, 239, 259, 260, 356 \_\_slots\_\_, 353, 363, 365, 383 attribute access methods, table of, 355 AttributeError (exception), 230, 231, 264, 340, 354, 356 attributes, 187, 190, 191, 195, 236–238, 242, 260, 341, 353–357 attributes, mutable and immutable, 254 audio-related modules, 208 audioop module, 208 augmented assignment, 29–30, 51, 100, 105

### B

-B option, interpreter, 189 backreferences, regex, 451 base64 module, 208, 209–210 basename() (os.path module), 212 Berkeley DB, 431 bigdigits.py (example), 36–39 BikeStock.py (example), 322–326 bin() (built-in), 52, 243 binary data, 209 binary files, 285–294, 313–326 binary numbers, 51 binary search, 261 *see also* bisect module BinaryRecordFile.py (example), 314–322 bindings, event, 474 bindings, keyboard, 474 bisect module, 207, 261 bitwise operators, table of, 53 block structure, using indentation, 24 bookmarks-tk.pyw (example), 476–490 \_\_bool\_\_(), 240, 242, 248 bool() (built-in), 240 bool type, 53–54 bool() (built-in), 53, 240, 298 conversion, 53 Boolean expressions, 24, 50 branching; *see* if statement branching, with dictionaries, 330–331 break (statement), 151, 152 built-in abs(), 51, 52, 89, 134, 144, 243 all(), 130, 174, 385, 386 any(), 130, 194, 385, 386 ascii(), 63, 78 bin(), 52, 243 bool(), 53, 240, 298 chr(), 63, 84, 458 @classmethod(), 247, 267 compile(), 339

built-in *(cont.)* complex(), 58, 243 delattr(), 339 dict(), 118, 137 dir(), 48, 162, 339, 355 divmod(), 52, 243 enumerate(), 129–131, 387 eval(), 232, 233, 248, 256, 264, 334, 339, 368 exec(), 250, 335–336, 338, 339, 341 filter(), 385, 386 float(), 55, 143, 243 format(), 240, 244 frozenset(), 116 getattr(), 339, 340, 354, 358, 364, 381, 390 globals(), 335, 339 hasattr(), 260, 339, 340, 381 hash(), 231, 240, 244 help(), 55, 162 hex(), 52, 243 id(), 244 import (), 339, 340 input(), 31, 89 int(), 52, 55, 127, 243, 298 isinstance(), 160, 205, 232, 260, 371, 380, 381 issubclass(), 380 iter(), 128, 263, 270 len(), 67, 105, 113, 130, 255, 264 list(), 104, 137 locals(), 335, 339, 440 map(), 384, 386 max(), 130, 385, 386 min(), 130, 385, 386 next(), 128, 333 oct(), 52, 243 ord(), 63, 84, 354 pow(), 52 print(), 9, 170, 171, 203 @property(), 236–238, 366, 374, 383 range(), 108, 110, 130, 131, 355 repr(), 232, 240

built-in *(cont.)* reversed(), 70, 130, 134, 255, 263 round(), 52, 55, 242, 243, 248 set(), 113, 137 setattr(), 339, 368, 390 sorted(), 109, 125, 130, 134–136, 260 @staticmethod(), 245 str(), 61, 126, 233, 240 sum(), 130, 385, 386 super(), 231, 234, 246, 266, 271, 370, 374 tuple(), 100 type(), 16, 338, 339 vars(), 339 zip(), 118, 130, 132–133, 134, 194, 378 builtins module, 354 Button type (tkinter module), 479, 489 byte-code, 188 byte order, 287 bytearray type, 286, 291, 373, 418 append(), 288 capitalize(), 288 center(), 288 count(), 288 decode(), 87, 288, 314, 325, 399 endswith(), 288 expandtabs(), 288 extend(), 288, 291, 418 find(), 288 fromhex(), 286, 288 index(), 288 insert(), 286, 288 isalnum(), 288 isalpha(), 288 isdigit(), 288 islower(), 288 isspace(), 288 istitle(), 289 isupper(), 289 join(), 289 ljust(), 289 lower(), 289

bytearray type *(cont.)* lstrip(), 289 methods, table of, 288, 289, 290 partition(), 289 pop(), 286, 289 remove(), 289 replace(), 286, 289 reverse(), 289 rfind(), 288 rindex(), 288 rjust(), 289 rpartition(), 289 rsplit(), 289 rstrip(), 289 split(), 289 splitlines(), 289 startswith(), 289 strip(), 289 swapcase(), 289 title(), 289 translate(), 289 upper(), 286, 290 zfill(), 290 bytes type, 86, 286, 287, 373 capitalize(), 288 center(), 288 count(), 288 decode(), 87, 215, 217, 288, 292, 314, 325, 399 endswith(), 288 expandtabs(), 288 find(), 288 fromhex(), 286, 288 index(), 288 isalnum(), 288 isalpha(), 288 isdigit(), 288 islower(), 288 isspace(), 288 istitle(), 289 isupper(), 289 join(), 289 literal, 86, 209 ljust(), 289 lower(), 289

bytes type *(cont.)* lstrip(), 289 methods, table of, 288, 289, 290 partition(), 289 replace(), 286, 289 rfind(), 288 rindex(), 288 rjust(), 289 rpartition(), 289 rsplit(), 289 rstrip(), 289 split(), 289 splitlines(), 289 startswith(), 289 strip(), 289 swapcase(), 289 title(), 289 translate(), 289 upper(), 286, 290 zfill(), 290 .bz2 (extension), 208 bz2 module, 208

### $\mathcal{C}$

-c option, interpreter, 188 calcsize() (struct module), 287 calendar module, 205 \_\_call\_\_ (attribute), 260, 340, 381 \_\_call\_\_(), 357, 358 call() (subprocess module), 199 callable; *see* functions and methods Callable ABC (collections module), 373, 381 callable objects, 260, 357 capitalize() bytearray type, 288 bytes type, 288 str type, 68 captures, regex, 450–451, 459 car registration server.py (example), 420–427 car\_registration.py (example), 414–420

case statement; *see* dictionary branching category() (unicodedata module), 351 ceil() (math module), 56 center() bytearray type, 288 bytes type, 288 str type, 68 cgi module, 214 cgitb module, 214 changing dictionaries, 120 changing lists, 107 character class, regex, 446–447 character encodings, 7, 85–88, 304 *see also* ASCII, Latin 1, Unicode CharGrid.py (example), 197–202 chdir() (os module), 212 checktags.py (example), 159 choice() (random module), 132 chr() (built-in), 63, 84, 458 class (statement), 228, 234, 367, 388 \_\_class\_\_ (attribute), 242, 354, 356 class, mixin, 422 class decorators, 367–370, 388–390 class methods, 247 class variables, 245, 421 classes, immutable, 246, 251 @classmethod(), 247, 267 clear() dict type, 120 set type, 115 close() connection object, 437 cursor object, 439 file object, 122, 157, 316 closed attribute (file object), 316 closures, 357, 359 cmath module, 59 code checker, PyLint, 49 code comments, 8 collation order (Unicode), 63–64 collections; *see* dict, list, set, and tuple

collections, copying, 136–138 collections module, 207–208, 371 Callable ABC, 373, 381 classes, table of, 373 Container ABC, 373 defaultdict type, 126–127, 143, 173, 405 deque type, 207, 373 Hashable ABC, 373 Iterable ABC, 373 Iterator ABC, 373 Mapping ABC, 373 MutableMapping ABC, 259, 373 MutableSequence ABC, 259, 373 MutableSet ABC, 373 namedtuple type, 103–104, 224, 355 Sequence ABC, 373 Set ABC, 373 Sized ABC, 373 command-line arguments; *see* sys.argv comment character (#), 8 commit() (connection object), 437, 438 comparing files and directories, 212 comparing objects, 232 comparing strings, 63–64 comparisons; *see* <, <=, ==, !=, >, and >= operators compile() built-in, 339 re module, 300, 455, 456, 457, 460 complex  $($ ,  $243$ complex() (built-in), 243 Complex ABC (numbers module), 371 complex type, 58–59, 371 complex() (built-in), 58, 243 conjugate(), 58 imag attribute, 58 real attribute, 58 composition, 258 comprehensions; *see under* dict, list, and set

compressing files, 208 concatenation of lists, 105 of strings, 67 of tuples, 100 concepts, object-oriented, 225 conditional branching; *see* if statement conditional expression, 150, 166, 179 configparser module, 209 configuration files, 209 conjugate() (complex type), 58 connect() (sqlite3 module), 437 connection object close(), 437 commit(), 437, 438 cursor(), 437, 438 methods, table of, 437 rollback(), 437 *see also* cursor object constant set; *see* frozenset constants, 139, 170, 354–355 Container ABC (collections module), 373 contains  $(), 255, 264$ context managers, 359–362, 408, 420, 422 contextlib module, 360, 422 continue (statement), 151, 152 conversions, 53 date and time, 206 float to int, 55 int to character, 63 int to float, 55 to bool, 53 to complex, 58 to dict, 118 to float, 55, 143 to int, 13, 52 to list, 104, 128 to set, 113 to str, 13, 61 to tuple, 100, 128

convert-incidents.py (example), 279–313 Coordinated Universal Time (UTC), 206  $\_\_$ copy $\_\,$ (),  $265$ copy() copy module, 137, 265, 271, 425 dict type, 120, 137 frozenset type, 115 set type, 115, 137 copy module, 235 copy(), 137, 265, 271, 425 deepcopy(), 138 copying collections, 136–138 copying objects, 235 copysign() (math module), 56 coroutines, 334 cos() (math module), 56 cosh() (math module), 56 count() bytearray type, 288 bytes type, 288 list type, 106 str type, 68, 71 tuple type, 100 CREATE TABLE (SQL statement), 437 creation, of objects, 230 .csv (extension), 209 csv module, 209 csv2html.py (example), 90–95 csv2html2\_opt.py (example), 204 ctypes module, 218 currying; *see* partial function application cursor() (connection object), 437, 438 cursor object arraysize attribute, 439 close(), 439 description attribute, 439 execute(), 437, 438, 439, 440, 441, 442, 443 executemany(), 439 fetchall(), 439, 441 fetchmany(), 439

cursor object *(cont.)* fetchone(), 439, 440, 442 methods, table of, 439 rowcount attribute, 439 *see also* connection object custom exceptions, 158–161, 198 custom functions; *see* functions custom modules and packages, 185–192

### D

daemon threads, 403, 406 data persistence, 209 data structures; *see* dict, list, set, and tuple data type conversion; *see* conversions database connection; *see* connection object database cursor; *see* cursor object datetime.date type (datetime module), 296 fromordinal(), 291, 294 today(), 177, 433 toordinal(), 291 datetime.datetime type (datetime module) now(), 206 strptime(), 298 utcnow(), 206 datetime module, 176, 205 date type, 291, 298 datetime type, 298 DB-API; *see* connection object and cursor object deadlock, 400 debug constant, 350 debug (normal) mode; *see* PYTHONOP-TIMIZE decimal module, 59–61 Decimal(), 59 Decimal type, 59–61, 371

decode() bytearray type, 87, 288, 314, 325, 399 bytes type, 87, 215, 217, 288, 292, 314, 325, 399 Decorate, Sort, Undecorate (DSU), 130, 134 decorating methods and functions, 346–350 decorator class, 367–370, 388–390 @classmethod(), 247, 267 @functools.wraps(), 347 @property(), 236–238, 366, 374, 383 @staticmethod(), 245 dedent() (textwrap module), 297 deep copying; *see* copying collections deepcopy() (copy module), 138 def (statement), 34, 163–166, 199, 228 default arguments, 163, 164, 165 defaultdict type (collections module), 126–127, 143, 173, 405 degrees() (math module), 56 del (statement), 107, 108, 119, 240, 255, 263, 355 \_\_del\_\_(), 240 \_\_delattr\_\_(), 354, 355 delattr() (built-in), 339 delegation, 368 DELETE (SQL statement), 443 delitem ()([]), 255, 263, 268, 319, 324 deque type (collections module), 207, 373 description attribute (cursor object), 439 descriptors, 362–367, 388–390 development environment (IDLE), 11–12, 354 dialogs, modal, 482, 485, 490 dict (attribute), 338, 353, 354

dict type, 118–126, 373 changing, 120 clear(), 120 comparing, 117 comprehensions, 125–126 copy(), 120, 137 dict() (built-in), 118, 137 fromkeys(), 120 get(), 120, 121, 123, 254, 341, 364, 425 inverting, 125 items(), 119, 120 keys(), 119, 120, 266 methods, table of, 120 pop(), 119, 120, 255 popitem(), 120 setdefault(), 120, 124, 364 update(), 120, 178, 266, 284 updating, 120 values(), 119, 120 view, 120 *see also* collections.defaultdict, SortedDict.py dictionary, inverting, 125 dictionary branching, 330–331 dictionary comprehensions, 125–126, 267 dictionary keys, 126 difference update() (set type),  $115$ difference() frozenset type, 115 set type, 114, 115 difflib module, 202 digit names.py (example), 170  $dir$   $(), 355$ dir() (built-in), 48, 162, 339, 355 directories, comparing, 212 directories, temporary, 212 directory handling, 211–214 dirname() (os.path module), 212, 338 discard() (set type), 115, 116 divmod  $(), 243$ divmod() (built-in), 52, 243 \_\_doc\_\_ (attribute), 347

docstrings, 166–167, 192, 193, 199, 200, 237 *see also* doctest module doctest module, 195–196, 200, 217 documentation, 162 DOM (Document Object Model); *see* xml.dom DoubleVar type (tkinter module), 471 DSU (Decorate, Sort, Undecorate), 130, 134 duck typing; *see* dynamic typing dump() (pickle module), 257, 283 dumps() (pickle module), 418 duplicates, eliminating, 113 dvds-dbm.py (example), 432–435 dvds-sql.py (example), 436–443 dynamic code execution, 250, 334–336 dynamic functions, 199 dynamic imports, 336–341 dynamic typing, 15, 227, 371

### E

e (constant) (math module), 56 editor (IDLE), 11–12, 354 element trees; *see* xml.etree elif (statement); *see* if statement else (statement); *see* if statement, for loop, and while loop email module, 215 encode() (str type), 68, 86, 87, 286, 325, 397 encoding attribute (file object), 316 encoding errors, 157 encodings, 85–88 encodings, XML, 304 end() (match object), 463 END constant (tkinter module), 481, 484, 485, 486 endianness, 287 endpos attribute (match object), 463 endswith() bytearray type, 288

endswith() *(cont.)* bytes type, 288 str type, 68, 71, 72 enter (), 359, 361, 362 entities, HTML, 458 Entry type (tkinter module), 489 enumerate() (built-in), 129–131, 387 enums; *see* namedtuple environ mapping (os module), 212 environment variable LANG, 81 PATH, 9, 11 PYTHONDONTWRITEBYTECODE, 189 PYTHONOPTIMIZE, 175, 189, 349, 352 PYTHONPATH, 187, 195 EnvironmentError (exception), 157 EOFError (exception), 93 epsilon; *see* sys.float\_info.epsilon eq () (==),  $231, 232, 234, 242, 244,$ 249, 369 error handling; *see* exception handling error-handling policy, 198 escape() re module, 460 xml.sax.saxutils module, 176, 216, 310 escapes, HTML and XML, 176, 305 escapes, string, 62, 63 escaping, newlines, 62 eval() (built-in), 232, 233, 248, 256, 264, 334, 339, 368 event bindings, 474 event loop, 469, 476, 487 example Abstract.py, 376 bigdigits.py, 36–39 BikeStock.py, 322–326 BinaryRecordFile.py, 314–322 bookmarks-tk.pyw, 476–490 car registration server.py, 420–427 car registration.py,  $414–420$ CharGrid.py, 197–202

example *(cont.)* checktags.py, 159 convert-incidents.py, 279–313 csv2html.py, 90–95 csv2html2\_opt.py, 204 digit names.py, 170 dvds-dbm.py, 432–435 dvds-sql.py, 436–443 external sites.py, 123 ExternalStorage.py, 364 finddup.py, 213 findduplicates-t.py, 404–409 FuzzyBool.py, 239–245 FuzzyBoolAlt.py, 246–251 generate  $grid.py$ ,  $39–42$ generate test names1.py,  $131$ generate test names2.py, 133 generate usernames.py,  $138-142$ grepword-m.py, 404 grepword-p.py, 396–398 grepword.py, 129 grepword-t.py, 401–404 html2text.py, 457 Image.py,  $251 - 258$ IndentedList.py, 342–346 interest-tk.pyw, 470–476 magic-numbers.py, 336–341 make html skeleton.py, 175–181 noblanks.py, 156 print\_unicode.py, 82–85 Property.py, 366 quadratic.py, 88–90 Shape.py, 228–235 ShapeAlt.py, 236–238 SortedDict.py, 265–272 SortedList.py, 259–265 SortKey.py, 358 statistics.py, 142–146 TextFilter.py, 374 TextUtil.py, 192–196 uniquewords1.py, 121 uniquewords2.py, 127 untar.py, 210 Valid.py, 388–390 XmlShadow.py, 363

except (statement); *see* try statement exception AssertionError, 174 AttributeError, 230, 231, 264, 340, 354, 356 custom, 158–161, 198 EnvironmentError, 157 EOFError, 93 Exception, 154, 155, 350 ImportError, 188, 210, 340 IndexError, 65, 201, 263 IOError, 157 KeyboardInterrupt, 180, 398 KeyError, 126, 154, 268 LookupError, 154 NameError, 107 NotImplementedError, 248, 370, 374 OSError, 157 StopIteration, 128, 268 SyntaxError, 50, 338 TypeError, 53, 125, 128, 136, 157, 163, 169, 187, 232, 248, 249, 263, 354, 370 UnicodeEncodeError, 86 ValueError, 53, 157, 262, 268 ZeroDivisionError, 155 Exception (exception), 154, 155, 350 exception handling, 153–161, 302 *see also* exceptions and the try statement exceptions, custom, 158–161, 198 exceptions, propagating, 360 exec() (built-in), 250, 335–336, 338, 339, 341 executable attribute (sys module), 397 execute() (cursor object), 437, 438, 439, 440, 441, 442, 443 executemany() (cursor object), 439 exists() (os.path module), 213, 315, 437 exit (), 359, 361, 362 exit() (sys module), 130, 205

exp() (math module), 56 expand() (match object), 463 expandtabs() bytearray type, 288 bytes type, 288 str type, 68 expat XML parser, 305, 307, 308 expression, conditional, 150, 166, 179 expressions, Boolean, 50 extend() bytearray type, 288, 291, 418 list type, 106, 108 extending lists, 105 extension .bz2, 208 .csv, 209 .gz, 208, 217 .ini, 209 .py, 7, 185, 469 .pyc and .pyo, 189 .pyw, 7, 469 .tar, .tar.gz, .tar.bz2, 208, 210 .tgz, 208, 210 .wav, 208 .xpm, 258 .zip, 208 external sites.py (example), 123 ExternalStorage.py (example), 364

### F

fabs() (math module), 56, 144 factorial() (math module), 56 factory functions, 126 False (built-in constant); *see* bool type fetchall() (cursor object), 439, 441 fetchmany() (cursor object), 439 fetchone() (cursor object), 439, 440, 442 file (attribute), 397 file extensions; *see* extensions file globbing, 333

file handling, 211–214 file object, 360 close(), 122, 157, 316 closed attribute, 316 encoding attribute, 316 fileno(), 316 flush(), 316, 317 isatty(), 316 methods, table of, 316, 317 mode attribute, 316 name attribute, 316 newlines attribute, 316 \_\_next\_\_(), 316 open(), 122, 130, 157, 164, 257, 315, 337, 359, 387, 399 peek(), 316 read(), 122, 284, 292, 316, 337, 399 readable(), 316 readinto(), 316 readline(), 316 readlines(), 122, 316 seek(), 284, 316, 317, 318 seekable(), 317 stderr (sys module), 174, 203 stdin (sys module), 203 stdout (sys module), 171, 203 tell(), 317, 318 truncate(), 317, 321 writable(), 317 write(), 122, 203, 291, 317 writelines(), 317 file system interaction, 211–214 File Transport Protocol (FTP), 215 filecmp module, 212 fileinput module, 204 fileno() (file object), 316 files; *see* file object and open() files, archive, 208 files, binary, 285–294, 313–326 files, comparing, 212 files, compressing and uncompressing, 208 files, format comparison, 278–279 files, random access; *see* binary files files, temporary, 212 files, text, 295–302 files, XML, 302–313 filter() (built-in), 385, 386 filtering, 384 finally (statement); *see* try statement find() bytearray type, 288 bytes type, 288 str type, 68, 70–71, 124 findall() re module, 460 regex object, 461 finddup.py (example), 213 findduplicates-t.py (example), 404–409 finditer() re module, 301, 460 regex object, 456, 457, 461 flags attribute (regex object), 461 float  $(), 242, 243$ float\_info.epsilon attribute (sys module), 55, 89, 144, 333  $float()$  (built-in),  $243$ float type, 55–58, 371 as integer ratio(),  $55$ float() (built-in), 55, 143, 243 fromhex(), 57 hex(), 57 is integer(),  $55$ floor() (math module), 56 floordiv  $()$   $\left(\frac{\pi}{3}, 52, 243\right)$ flush() (file object), 316, 317 fmod() (math module), 56 focus, keyboard, 472, 474, 475, 486, 490 for loop, 111, 128, 131, 132, 152–153 foreign functions, 218 format  $(), 240, 244$ format() built-in, 240, 244 str type, 68, 74–82, 142, 146, 176, 179, 239, 296

format specifications, for strings, 78–82 formatting strings; *see* str.format() Fraction type (fractions module), 371 Frame type (tkinter module), 471, 479, 489 frexp() (math module), 56 from (statement); *see* import statement fromhex() bytearray type, 286, 288 bytes type, 286, 288 float type, 57 fromkeys() (dict type), 120 fromordinal() (datetime.date type), 291, 294 frozenset type, 116–117, 373 copy(), 115 difference(), 115 frozenset() (built-in), 116 intersection(), 115 isdisjoint(), 115 issubset(), 115 issuperset(), 115 methods, table of, 115 symmetric difference(), 115 fsum() (math module), 56 FTP (File Transport Protocol), 215 ftplib module, 215 functions, 161–175 annotations, 350–353 anonymous; *see* lambda statement decorating, 236–238, 346–350 dynamic, 199 factory, 126 foreign, 218 lambda; *see* lambda statement local, 285, 309, 341–346 module, 246 object reference to, 127, 260, 331 parameters; *see* arguments recursive, 341–346 *see also* functors

functions, introspection-related, table of, 339 functions, iterator, table of, 130 functions, nested; *see* local functions functions, table of (math module), 56, 57 functions, table of (re module), 460 functools module partial(), 387 reduce(), 385, 386 @wraps(), 347 functors, 357–359, 374 FuzzyBool.py (example), 239–245 FuzzyBoolAlt.py (example), 246–251

### G

garbage collection, 15, 107, 207, 474, 479, 490 qe () (>=), 232, 249, 369 generate\_grid.py (example), 39–42 generate\_test\_names1.py (example), 131 generate test names2.py (example), 133 generate\_usernames.py (example), 138–142 generator object send(), 333 generators, 268, 332–334, 385, 386 \_\_get\_\_(), 364, 365, 367 get() (dict type), 120, 121, 123, 254, 341, 364, 425 \_\_getattr\_\_(), 355, 356 getattr() (built-in), 339, 340, 354, 358, 364, 381, 390  $getattribute$   $(), 355, 356$ getcwd() (os module), 212 qetitem ()([]), 254, 255, 263, 318, 324 getmtime() (os.path module), 213 getopt module; *see* optparse module getrecursionlimit() (sys module), 342

getsize() (os.path module), 125, 213, 214 gettempdir() (tempfile module), 350 GIL (Global Interpreter Lock), 404 glob module, 334 global (statement), 200 global functions; *see* functions Global Interpreter Lock (GIL), 404 global variables, 170 globals() (built-in), 335, 339 globbing, 333 GMT; *see* Coordinated Universal Time greedy regexes, 448 grepword-m.py (example), 404 grepword-p.py (example), 396–398 grepword.py (example), 129 grepword-t.py (example), 401–404 grid layout, 471, 473, 489 group() (match object), 301, 456, 457, 462, 463 groupdict() (match object), 463 groupindex attribute (regex object), 461 groups() (match object), 463 groups, regex, 450–451, 459  $_gt$  () (>), 232, 249, 369 .gz (extension), 208, 217 gzip module, 208 open(), 217, 283 write(), 291

### H

hasattr() (built-in), 260, 339, 340, 381 hash (), 240, 244 hash() (built-in), 231, 240, 244 Hashable ABC (collections module), 373 hashable objects, 112, 117, 123, 125, 231, 244 heapq module, 207, 207–208 help() (built-in), 55, 162

hex() built-in, 52, 243 float type, 57 hexadecimal numbers, 51 html.entities module, 457, 458 HTML escapes, 176 html.parser module, 215 html2text.py (example), 457 http package, 214 hypot() (math module), 56

### I

 $\_i$ add $\_$ () (+=),  $243$ iand () ( $\&=$ ), 241, 243, 247 id() (built-in), 244 identifiers, 47–50, 118 identity testing; *see* is operator IDLE (programming environment), 11–12, 354 if (statement), 149–151 ifloordiv ()  $\left(\frac{1}{2}, 243\right)$ ilshift  $( )$  ( < = ), 243 Image.py (example), 251–258 IMAP4 (Internet Message Access Protocol), 215 imaplib module, 215 immutable arguments, 165 immutable attributes, 254 immutable classes, 246, 251 immutable objects, 13, 14, 100, 104, 117 imod  $()$  (%=),  $243$ import (statement), 186–192, 338  $\text{import }$  () (built-in), 339, 340 import order policy, 186 ImportError (exception), 188, 210, 340 imports, dynamic, 336–341 imul  $()$  (\*=),  $243$ in (membership operator), 105, 109, 113, 130, 255, 264 indentation, for block structure, 24 IndentedList.py (example), 342–346

 $index_$ (),  $243$ index() bytearray type, 288 bytes type, 288 list type, 106, 109 str type, 68, 70–71 tuple type, 100 IndexError (exception), 65, 201, 263 indexing operator ([]), 263 inheritance, 233–235 inheritance, multiple, 377–380, 422 .ini (extension), 209 init (), 231, 234, 239, 240, 260, 266 type type, 381 \_\_init\_\_.py package file, 189, 190 initialization, of objects, 230 input() (built-in), 31, 89 INSERT (SQL statement), 438, 439 insert() bytearray type, 286, 288 list type, 106, 108, 261 inspect module, 352 installing Python, 4–5 instance variables, 231 int (), 242, 243, 248 int() (built-in), 243 int type, 51–53, 371 bitwise operators, table of, 53 conversions, table of, 52 int() (built-in), 52, 55, 127, 243, 298 Integral ABC (numbers module), 371 interest-tk.pyw (example), 470–476 internationalization, 81 Internet Message Access Protocol (IMAP4), 215 interpreter options, 175, 188, 189 intersection update() (set type), 115 intersection() frozenset type, 115 set type, 114, 115 introspection, 340, 347, 350, 352 IntVar type (tkinter module), 471

 $\_$ invert $\_$ () (~),  $53, 240, 243, 247$ inverting, a dictionary, 125 io module StringIO type, 203, 217 *see also* file object and open() IOError (exception), 157 ior  $() (|=), 243$ IP address, 413, 414, 420 ipow ()  $(**=), 243$ irshift  $()$  (> = ), 243 is integer() (float type),  $55$ is (identity operator), 19–20, 244 isalnum() bytearray type, 288 bytes type, 288 str type, 68 isalpha() bytearray type, 288 bytes type, 288 str type, 68 isatty() (file object), 316 isdecimal() (str type), 68 isdigit() bytearray type, 288 bytes type, 288 str type, 68, 72 isdir() (os.path module), 213 isdisjoint() frozenset type, 115 set type, 115 isfile() (os.path module), 125, 213, 334 isidentifier() (str type), 68, 338 isinf() (math module), 56 isinstance() (built-in), 160, 205, 232, 260, 371, 380, 381 islower() bytearray type, 288 bytes type, 288 str type, 68 isnan() (math module), 56 isnumeric() (str type), 69 isprintable() (str type), 69 isspace() bytearray type, 288

isspace() *(cont.)* bytes type, 288 str type, 69 issubclass() (built-in), 380 issubset() frozenset type, 115 set type, 115 issuperset() frozenset type, 115 set type, 115 istitle() bytearray type, 289 bytes type, 289 str type, 69 isub  $()$  (-=),  $243$ isupper() bytearray type, 289 bytes type, 289 str type, 69 item access operator ([]), 252, 254, 263, 267, 268, 286 itemgetter() (operator module), 386 items() (dict type), 119, 120 iter (), 255, 263, 270, 325 iter() (built-in), 128, 263, 270 iterable; *see* iterators Iterable ABC (collections module), 373 Iterator ABC (collections module), 373 iterators, 128–136 functions and operators, table of, 130 itertools module, 387 ixor () (^=),  $243$ 

### J

join() bytearray type, 289 bytes type, 289 os.path module, 212, 213, 214 str type, 67, 70, 179 json module, 215

### K

key bindings, 474 keyboard accelerators, 472, 478, 490 keyboard focus, 472, 474, 475, 486, 490 keyboard shortcuts, 474, 478 KeyboardInterrupt (exception), 180, 398 KeyError (exception), 126, 154, 268 keys() (dict type), 119, 120, 266 keyword arguments, 164–165, 168, 169, 178, 179, 352 keywords, table of, 48

### L

Label type (tkinter module), 472, 480, 481, 489 lambda (statement), 172–173, 368, 370, 377, 385, 423, 457 LANG (environment variable), 81 lastgroup attribute (match object), 463 lastindex attribute (match object), 462, 463 Latin 1 encoding, 86, 87 layouts, 471, 473, 489 lazy evaluation, 332 ldexp() (math module), 56  $\_\$ le $\_\$ () (<=), 232, 249, 369 len (), 255, 319 len() (built-in), 67, 105, 113, 130, 255, 264 library, standard, 202–218 LifoQueue type (queue module), 401 linear search, 261 list comprehensions, 110–112, 179, 200, 385, 386 list type, 104–112, 373 append(), 106, 108, 109, 261 changing, 107 comparing, 104, 105

list type *(cont.)* comprehensions, 110–112, 385, 386 count(), 106 extend(), 106, 108 index(), 106, 109 insert(), 106, 108, 261 list() (built-in), 104, 137 methods, table of, 106 pop(), 106, 108, 109 remove(), 106, 108, 109 replication (\*, \*=), 105, 109 reverse(), 106, 109 slicing, 105, 108–109 sort(), 106, 109, 172, 358, 387 updating, 107 *see also* SortedList.py Listbox type (tkinter module), 480, 481, 484, 485, 486, 487 listdir() (os module), 125, 212, 213, 338 ljust() bytearray type, 289 bytes type, 289 str type, 69 load() (pickle module), 257, 284 loads() (pickle module), 418 local functions, 285, 309, 341–346 local variables, 153 locale module, 81 setlocale(), 81 localization, 81 locals() (built-in), 335, 339, 440 localtime() (time module), 206 Lock type (threading module), 407, 408, 423 log() (math module), 56 log10() (math module), 56 log1p() (math module), 56 logging module, 218, 350 logic, short-circuit, 22, 54 logical operators; *see* and, or, and not LookupError (exception), 154

looping, *see* for loop and while loop, 151 lower() bytearray type, 289 bytes type, 289 str type, 69, 72  $lshift$  () ( $\lt\lt$ ), 53, 243 lstrip() bytearray type, 289 bytes type, 289 str type, 70, 72 lt () (<), 232, 242, 249, 369

### M

magic number, 283 magic-numbers.py (example), 336–341 mailbox module, 215 make html skeleton.py (example), 175–181 makedirs() (os module), 212 maketrans() (str type), 69, 73–74 mandatory parameters, 164 map() (built-in), 384, 386 mapping, 384 Mapping ABC (collections module), 373 mapping types; *see* dict and collections.defaultdict mapping unpacking (\*\*), 169, 177, 294 match() re module, 460 regex object, 461 match object end(), 463 endpos attribute, 463 expand(), 463 group(), 301, 456, 457, 462, 463 groupdict(), 463 groups(), 463 lastgroup attribute, 463 lastindex attribute, 462, 463

match object *(cont.)* methods, table of, 463 pos attribute, 463 re attribute, 463 span(), 463 start(), 463 string attribute, 463 *see also* re module and regex object math module, 57–58 acos(), 56 acosh(), 56 asin(), 56 asinh(), 56 atan(), 56 atan2(), 56 atanh(), 56 ceil(), 56 copysign(), 56 cos(), 56 cosh(), 56 degrees(), 56 e (constant), 56 exp(), 56 fabs(), 56, 144 factorial(), 56 floor(), 56 fmod(), 56 frexp(), 56 fsum(), 56 functions, table of, 56, 57 hypot(), 56 isinf(), 56 isnan(), 56 ldexp(), 56 log(), 56 log10(), 56 log1p(), 56 modf(), 56 pi (constant), 57 pow(), 57 radians(), 57 sin(), 57 sinh(), 57 sqrt(), 57, 90

math module *(cont.)* sum(), 57 tan(), 57 tanh(), 57 trunc(), 57 max() (built-in), 130, 385, 386 maxunicode attribute (sys module), 84, 86 MD5 (Message Digest algorithm), 404, 408 membership testing; *see* in operator memoizing, 341 memory management; *see* garbage collection Menu type (tkinter module), 477, 478 Message Digest algorithm (MD5), 404, 408 metaclasses, 370, 374, 380–384 methods attribute access, table of, 355 bytearray type, table of, 288, 289, 290 bytes type, table of, 288, 289, 290 class, 247 connection object, table of, 437 cursor object, table of, 439 decorating, 236–238, 346–350 dict type, table of, 120 file object, table of, 316, 317 frozenset type, table of, 115 list type, table of, 106 match object, table of, 463 object reference to, 367 regex object, table of, 461 set type, table of, 115 static, 247 str type, table of, 68, 69, 70 unimplementing, 248–251 *see also* special method mimetypes module, 213 min() (built-in), 130, 385, 386 minimal regexes, 448, 457 missing dictionary keys, 126

mixin class, 422 mkdir() (os module), 212 mod  $( )$  (%), 52, 243 modal dialogs, 482, 485, 490 mode attribute (file object), 316 modf() (math module), 56 module (attribute), 233 module functions, 246 modules, 185–192, 338 modules attribute (sys module), 338 mul  $()$  (\*), 52, 243 multiple inheritance, 377–380, 422 multiprocessing module, 404, 409 mutable arguments, 165 mutable attributes, policy, 254 mutable objects; *see* immutable objects MutableMapping ABC (collections module), 259, 373 MutableSequence ABC (collections module), 259, 373 MutableSet ABC (collections module), 373

### N

name (attribute), 195, 242, 347, 352, 366 name() (unicodedata module), 84 name attribute (file object), 316 name conflicts, avoiding, 188, 190 name mangling, 356, 368 namedtuple type (collections module), 103–104, 224, 355 NameError (exception), 107 names, qualified, 186 namespace, 226 naming policy, 166–167  $ne$  () (!=), 231, 232, 249, 369  $neg$  () (-), 52, 243 nested collections; *see* dict, list, set, and tuple nested functions; *see* local functions

Network News Transport Protocol (NNTP), 215 new (),  $240$ object type, 246 type type, 381, 383 newline escaping, 62 newlines attribute (file object), 316 next (), 316, 333 next() (built-in), 128, 333 NNTP (Network News Transport Protocol), 215 nntplib module, 215 noblanks.py (example), 156 None object, 20, 24, 163 nongreedy regexes, 448, 457 nonlocal (statement), 345, 368 normal (debug) mode; *see* PYTHONOP-TIMIZE normalize() (unicodedata module), 64 not (logical operator), 54 NotImplemented object, 232, 248, 249 NotImplementedError (exception), 248, 370, 374 now() (datetime.datetime type), 206 Number ABC (numbers module), 371 numbers module, 205, 371 classes, table of, 371 Complex ABC, 371 Integral ABC, 371 Number ABC, 371 Rational ABC, 371 Real ABC, 371 numeric operators and functions, table of, 52

### $\Omega$

-O option, interpreter, 175, 189, 349, 352 object creation and initialization, 230 object-oriented concepts and terminology, 225

object references, 14–15, 17, 102, 107, 117, 127, 132, 136, 240, 244, 270, 330, 335, 346, 357, 367, 474 object type, 370 new (),  $246$ repr  $( )$ ,  $256$ objects, comparing, 232 obtaining Python, 4–5 oct() (built-in), 52, 243 octal numbers, 51 open() file object, 122, 130, 157, 164, 257, 315, 337, 359, 387, 399 gzip module, 217, 283 shelve module, 432 operator module, 385 attrgetter(), 359, 386 itemgetter(), 386 operators, iterator, table of, 130 optimized mode; *see* PYTHONOPTIMIZE optional parameters, 164 options, for interpreter, 175, 188, 189, 349, 352 optparse module, 204–205 or  $()$  ( $), 53, 243$ or (logical operator), 54 ord() (built-in), 63, 84, 354 ordered collections; *see* list and tuple os module, 212, 213–214 chdir(), 212 environ mapping, 212 getcwd(), 212 listdir(), 125, 212, 213, 338 makedirs(), 212  $m$ kdir(), $212$ remove(), 212, 321 removedirs(), 212 rename(), 212, 321  $rmdir()$ ,  $212$ sep attribute, 132 stat(), 212 system(), 399 walk(), 212, 214

os.path module, 187, 212, 213–214 abspath(), 212 basename(), 212 dirname(), 212, 338 exists(), 213, 315, 437 getmtime(), 213 getsize(), 125, 213, 214 isdir(), 213 isfile(), 125, 213, 334 join(), 212, 213, 214 split(), 212 splitext(), 212, 258, 338 OSError (exception), 157

### P

pack() (struct module), 286, 287, 291, 325 package directories, 195 packages, 185–192 parameters; *see* arguments parameters, unpacking, 167–170 parent–child relationships, 470, 474 partial() (functools module), 387 partial function application, 387–388 partition() bytearray type, 289 bytes type, 289 str type, 69, 71 pass (statement), 24, 150, 370, 374 PATH (environment variable), 9, 11 path attribute (sys module), 187 paths, Unix-style, 132 pattern attribute (regex object), 461 peek() (file object), 316 PEP 249 (Python Database API Specification v2.0), 436 PEP 3107 (Function Annotations), 353 PEP 3119 (Introducing Abstract Base Classes), 370

PEP 3131 (Supporting Non-ASCII Identifiers), 48 persistence, of data, 209 PhotoImage type (tkinter module), 479 pi (constant) (math module), 57 pickle module, 282–284 dump(), 257, 283 dumps(), 418 load(), 257, 284 loads(), 418 pickles, 256, 282–284, 432 pipes; *see* subprocess module placeholders, SQL, 438, 440 platform attribute (sys module), 150, 199, 334 pointers; *see* object references policy, error handling, 198 policy, import order, 186 policy, mutable attributes, 254 policy, naming, 166–167 polymorphism, 233–235 pop() bytearray type, 286, 289 dict type, 119, 120, 255 list type, 106, 108, 109 set type, 115 POP3 (Post Office Protocol), 215 Popen() (subprocess module), 397 popitem() (dict type), 120 poplib module, 215 pos  $( )$  (+),  $52, 243$ pos attribute (match object), 463 positional arguments, 163–165, 168, 169, 179, 352 Post Office Protocol (POP3), 215 pow ()  $(**)$ , 52, 243 pow() built-in, 52 math module, 57 pprint module, 218, 345 print unicode.py (example),  $82-85$ print() (built-in), 9, 170, 171, 203 PriorityQueue type (queue module), 401, 405

private attributes, 228, 239, 259, 260, 356 processor endianness, 287 profile module, 350 propagating exceptions, 360 properties, 236–238  $@property()$ ,  $236-238$ ,  $366$ ,  $374$ ,  $383$ Property.py (example), 366 .py (extension), 7, 185, 469 .pyc and .pyo (extension), 189 PyGtk, 468, 491 PyLint code checker, 49 PyQt, 468, 491 PYTHONDONTWRITEBYTECODE (environment variable), 189 Python enhancement proposals; *see* PEPs Python Shell (IDLE or interpreter), 11 PYTHONOPTIMIZE (environment variable), 175, 189, 349, 352 PYTHONPATH (environment variable), 187, 195 .pyw (extension), 7, 469

### Q

quadratic.py (example), 88–90 qualified names, 186 quantifiers, regex, 447–449 queue module LifoQueue type, 401 PriorityQueue type, 401, 405 Queue type, 401, 402, 405 Queue type (queue module), 401, 402, 405 quopri module, 208 quoteattr() (xml.sax.saxutils module), 216, 310

### R

radd  $()$  (+),  $243$ radians() (math module), 57

raise (statement), 157, 201, 340, 350 *see also* try statement rand () ( $\&$ ),  $243$ random access files; *see* binary files random module choice(), 132 sample(), 133 range() (built-in), 108, 110, 130, 131, 355 Rational ABC (numbers module), 371 raw binary data; *see* binary files raw strings, 62, 193, 300, 455 <code>rdivmod (), $243$ </code> re attribute (match object), 463 re module, 455–464 compile(), 300, 455, 456, 457, 460 escape(), 460 findall(), 460 finditer(), 301, 460 functions, table of, 460 match(), 460 search(), 455, 460, 462 split(), 460, 464 sub(), 457, 458, 459, 460 subn(), 460 *see also* match object and regex object read() (file object), 122, 284, 292, 316, 337, 399 readable() (file object), 316 readinto() (file object), 316 readline() (file object), 316 readlines() (file object), 122, 316 Real ABC (numbers module), 371 records; *see* struct recursive functions, 341–346 recv() (socket module), 418, 419 reduce() (functools module), 385, 386 reducing, 384 references; *see* object references regex alternation, 450–451 assertions, 451–455

regex *(cont.)* backreferences, 451 captures, 450–451, 459 character classes, 446–447 flags, 455, 456 greedy, 448, 457 groups, 450–451, 459 match; *see* match object nongreedy, 448, 457 quantifiers, 447–449 special characters, 446 regex object  $findal()$ ,  $461$ finditer(), 456, 457, 461 flags attribute, 461 groupindex attribute, 461 match(), 461 methods, table of, 461 pattern attribute, 461 search(), 455, 461 split(), 461, 464 sub(), 461 subn(), 461 *see also* re module and match object relational integrity, 437 remove() bytearray type, 289 list type, 106, 108, 109 os module, 212, 321 set type, 115 removedirs() (os module), 212 rename() (os module), 212, 321 replace() bytearray type, 286, 289 bytes type, 286, 289 str type, 69, 72, 94 replication  $(*, *=)$ of lists, 105, 109 of strings, 70, 84 of tuples, 100 \_\_repr\_\_(), 232, 234, 240, 242, 248, 270 object type, 256 repr() (built-in), 232, 240

representational form, 77–78 resizable windows, 480–481, 489 return (statement), 151, 152, 163 reverse() bytearray type, 289 list type, 106, 109 reversed  $($   $), 255, 263$ reversed() (built-in), 70, 130, 134, 255 reversing strings, 67, 70 rfind() bytearray type, 288 bytes type, 288 str type, 68, 71, 72 rfloordiv  $()$   $\left(\frac{\pi}{243}\right)$ rindex() bytearray type, 288 bytes type, 288 str type, 68, 71 rjust() bytearray type, 289 bytes type, 289 str type, 69 rlshift  $()$  (<<),  $243$ rmdir() (os module), 212 rmod  $()$  (%),  $243$ \_\_rmul\_\_() (\*), 243 rollback() (connection object), 437 ror  $()$  (1),  $243$ round  $(), 243$ round() (built-in), 52, 55, 242, 243, 248 rowcount attribute (cursor object), 439 rpartition() bytearray type, 289 bytes type, 289 str type, 69, 72 \_\_rpow\_\_() (\*\*), 243 \_\_rrshift\_\_() (>>), 243 rshift () (>>), 53, 243 rsplit() bytearray type, 289 bytes type, 289 str type, 69

rstrip() bytearray type, 289 bytes type, 289 str type, 70, 72  $rsub$ () (-),  $243$ rtruediv  $() (7), 243$ run() (Thread type), 401, 403 rxor ()(^),243

### S

sample() (random module), 133 SAX (Simple API for XML); *see* xml.sax Scale type (tkinter module), 472 Scrollbar type (tkinter module), 480 search() re module, 455, 460, 462 regex object, 455, 461 searching, 261 seek() (file object), 284, 316, 317, 318 seekable() (file object), 317 SELECT (SQL statement), 440, 441, 442 self object, 229, 247, 424 send() generator object, 333 socket module, 419 sendall() (socket module), 418, 419 sep attribute (os module), 132 Sequence ABC (collections module), 373 sequence types; *see* bytearray, bytes, list, str, and tuple sequence unpacking (\*), 102, 105–107, 131, 152, 168, 325, 416 serialized data access, for threads, 401 serializing; *see* pickles set (), 365, 367 Set ABC (collections module), 373 set comprehensions, 116

set type, 112–116, 123, 373 add(), 115 clear(), 115 comprehensions, 116 copy(), 115, 137 difference update(),  $115$ difference(), 114, 115 discard(), 115, 116 intersection update(),  $115$ intersection(), 114, 115 isdisjoint(), 115 issubset(), 115 issuperset(), 115 methods, table of, 115 pop(), 115 remove(), 115 set() (built-in), 113, 137 symmetric\_difference\_update(), 115 symmetric difference(), 114, 115 union(), 114, 115 update(), 115 set types; *see* frozenset and set setattr (), 354, 355 setattr() (built-in), 339, 368, 390 setdefault() (dict type), 120, 124, 364  $\_$ setitem $\_$ () ([]), $255, 263, 267,$ 317 setlocale() (locale module), 81 setrecursionlimit() (sys module), 342 shallow copying; *see* copying collections Shape.py (example), 228–235 ShapeAlt.py (example), 236–238 *shebang* (shell execute), 10 Shell, Python (IDLE or interpreter), 11 shell execute (#!), 10 shelve module, 209, 432 open(), 432 sync(), 433 short-circuit logic, 22, 54 shortcut, keyboard, 474, 478

showwarning() (tkinter.messagebox module), 483, 484 shutil module, 211 Simple API for XML (SAX); *see* xml.sax Simple Mail Transport Protocol (SMTP), 215 sin() (math module), 57 single shot timer, 480, 483 sinh() (math module), 57 site-packages directory, 195 Sized ABC (collections module), 373 slicing ([]) bytes, 286 lists, 105, 108–109 operator, 65, 102, 107, 263, 386 strings, 64–67, 141 tuples, 100 slots (attribute), 353, 363, 365, 383 SMTP (Simple Mail Transport Protocol), 215 smtpd module, 215 smtplib module, 215 sndhdr module, 208 socket module, 214, 413 recv(), 418, 419 send(), 419 sendall(), 418, 419 socket(), 420 socketserver module, 214, 420, 422 sort() (list type), 106, 109, 172, 358, 387 sort algorithm, 135, 271 sorted() (built-in), 109, 125, 130, 134–136, 260 SortedDict.py (example), 265–272 SortedList.py (example), 259–265 SortKey.py (example), 358 sound-related modules, 208 span() (match object), 463 special characters, regex, 446 special method, 225, 229 \_\_abs\_\_(), 243

special method *(cont.)* add  $() (+), 52, 243$ and () ( $\&$ ), 53, 241, 243, 247 bitwise and numeric methods, table of, 243 bool  $( )$ ,  $240, 242, 248$ \_\_call\_\_(), 357, 358 collection methods, table of, 255 comparison methods, table of, 232 complex  $($ ,  $243$ contains  $(), 255, 264$  $\mathsf{copy} \quad$  ( )  $, 265$ \_\_del\_\_(), 240 delattr  $($ ,  $354, 355$ delitem ()([]), 255, 263, 268, 319, 324 \_\_dir\_\_(), 355 divmod  $(), 243$ enter  $( )$ ,  $359, 361, 362$ eq () (==),  $231, 232, 234, 242,$ 244, 249, 369 exit (), 359, 361, 362 float  $( )$ ,  $242, 243$ floordiv  $()$   $\left(\frac{\pi}{2}, 243\right)$ format (), 240, 244 fundamental methods, table of, 240 qe  $( )$  (>=), 232, 249, 369 get (), 364, 365, 367 getattr $(0, 355, 356)$ getattribute  $($ , 355, 356 qetitem () ([]), 254, 255, 263, 318, 324 gt () (>), 232, 249, 369 hash  $(1, 240, 244)$ iadd  $() (+=), 243$ iand () ( $\&=$ ), 241, 243, 247 ifloordiv ()  $\left(\frac{7}{2}\right)$ , 243 ilshift  $()$  ( < = ),  $243$ imod ()  $(*=)$ ,  $243$ imul ()  $(*=)$ ,  $243$ index  $($ ,  $243$ init (), 231, 234, 239, 240, 260, 266, 381

special method *(cont.)* int  $(), 242, 243, 248$ invert  $()$  (~), 53, 240, 243, 247 ior  $() (|=), 243$ ipow ()  $(**=), 243$ irshift  $()$  (>>=),  $243$ isub  $()$  (-=),  $243$ iter (), 255, 263, 270, 325 ixor  $()$  (^=), 243 le () (<=), 232, 249, 369 len (), 255, 319 lshift () (<<), 53, 243 lt () (<), 232, 242, 249, 369 mod  $( )$  (%), 52, 243 mul  $()$  (\*), 52, 243 ne  $( )$  (!=), 231, 232, 249, 369  $neg$  () (-), 52, 243  $new(), 240, 246, 381$ \_\_next\_\_(), 316, 333  $\lbrack$ \_or $\lbrack$  () (|), 53, 243 pos  $( )$  (+),  $52, 243$ pow () (\*\*), 52, 243 \_\_radd\_\_() (+), 243 rand  $\,$  () (&),  $243$ rdivmod (), $243\,$ \_\_repr\_\_(), 232, 234, 240, 242, 248, 270 reversed  $(), 255, 263$ rfloordiv  $()$   $\left(\frac{\pi}{243}\right)$ \_\_rlshift\_\_() (<<), 243 rmod  $()$  (%),  $243$ \_\_rmul\_\_() (\*), 243 ror  $( )$   $( | ), 243$ round (), $243\,$  $\text{1.243}$ rrshift  $()$  (>>),  $243$ rshift  $()$  (>>),  $53, 243$ rsub () (-),  $243$ <code>rtruediv ()</code> (/),  $243$  $rxor$  () (^), 243 set (),  $365, 367$ setattr (), 354, 355 setitem ()([]), 255, 263, 267, 317 \_\_str\_\_(), 233, 234, 240, 242

special method *(cont.)* sub  $()$  (-), 52, 243 truediv  $()$   $($   $)$ ,  $28, 52, 243$ xor  $()$  (^),  $53, 243$ split() bytearray type, 289 bytes type, 289 os.path module, 212 re module, 460, 464 regex object, 461, 464 str type, 69, 73, 464 splitext() (os.path module), 212, 258, 338 splitlines() bytearray type, 289 bytes type, 289 str type, 69 SQL databases, 431, 436 SQL placeholders, 438, 440 SQL statement CREATE TABLE, 437 DELETE, 443 INSERT, 438, 439 SELECT, 440, 441, 442 UPDATE, 440 sqlite3 module, 436, 437 connect(), 437 sqrt() (math module), 57, 90 ssl module, 214 standard library, 202–218 starred arguments, 106, 416 starred expressions; *see* sequence unpacking start() match object, 463 Thread type, 401 startswith() bytearray type, 289 bytes type, 289 str type, 69, 71, 72 stat() (os module), 212 statement assert, 174–175, 194, 198, 237 break, 151, 152 class, 228, 234, 367, 388

statement *(cont.)* continue, 151, 152 def, 34, 163–166, 199, 228 del, 107, 108, 119, 240, 255, 263, 355 global, 200 if, 149–151 import, 186–192, 338 lambda, 172–173, 368, 370, 377, 385, 423, 457 nonlocal, 345, 368 pass, 24, 150, 370, 374 raise, 157, 201, 340, 350 return, 151, 152, 163 try, 153–161, 350 with, 359–362, 378 yield, 268, 270, 332–334 *see also* for loop and while loop statement terminator  $(\n\langle n\rangle, 61)$ static methods, 247 static variables, 245 @staticmethod(), 245 statistics.py (example), 142–146 stderr file object (sys module), 174, 203 stdin file object (sys module), 203 stdout file object (sys module), 203 stdout file object (sys module), 171, 203 StopIteration (exception), 128, 268 str (), 233, 234, 240, 242 str type, 61–88, 373 capitalize(), 68 center(), 68 comparing, 63–64 count(), 68, 71 encode(), 68, 86, 87, 286, 325, 397 endswith(), 68, 71, 72 escapes, 62, 63 expandtabs(), 68 find(), 68, 70–71, 124 format(), 68, 74–82, 142, 146, 176, 179, 239, 296 format specifications, 78–82

str type *(cont.)* index(), 68, 70–71 isalnum(), 68 isalpha(), 68 isdecimal(), 68 isdigit(), 68, 72 isidentifier(), 68, 338 islower(), 68 isnumeric(), 69 isprintable(), 69 isspace(), 69 istitle(), 69 isupper(), 69 join(), 67, 69, 70, 179 literal concatenation, 74 ljust(), 69 lower(), 69, 72 lstrip(), 70, 72 maketrans(), 69, 73–74 methods, table of, 68, 69, 70 partition(), 69, 71 raw strings, 62, 193, 300, 455 replace(), 69, 72, 94 replication  $(*, *=)$ , 70, 84 reversing, 67, 70 rfind(), 68, 71, 72 rindex(), 68, 71 rjust(), 69  $r$ partition $($ ), 69, 72 rsplit(), 69 rstrip(), 70, 72 slicing, 64–67 slicing operator ([]), 65 split(), 69, 73, 464 splitlines(), 69 startswith(), 69, 71, 72 strip(), 70, 72 str() (built-in), 61, 126, 233, 240 swapcase(), 70 title(), 70, 84 translate(), 70, 73–74 triple quoted, 61, 146, 193 upper(), 70 zfill(), 70 striding; *see* slicing

string attribute (match object), 463 string form, 77–78 string handling, 202–203 string literal concatenation, 74 string module, 121, 202 StringIO type (io module), 203, 217 strings; *see* str type StringVar type (tkinter module), 471, 488, 490 strip() bytearray type, 289 bytes type, 289 str type, 70, 72 strong typing, 15 strptime() (datetime.datetime type), 298 struct module, 202, 285–290 calcsize(), 287 pack(), 286, 287, 291, 325 Struct type, 287, 292, 314, 325, 418 unpack(), 287, 292, 325 sub () (-),  $52, 243$ sub() re module, 457, 458, 459, 460 regex object, 461 subn() re module, 460 regex object, 461 subprocess module, 396–398 call(), 199 Popen(), 397 sum() built-in, 130, 385, 386 math module, 57 super() (built-in), 231, 234, 246, 266, 271, 370, 374 swapcase() bytearray type, 289 bytes type, 289 str type, 70 switch statement; *see* dictionary branching symmetric difference update() (set type), 115

symmetric\_difference() frozenset type, 115 set type, 114, 115 sync() (shelve module), 433 SyntaxError (exception), 50, 338 sys module argv list, 38, 333 executable attribute, 397 exit(), 130, 205 float info.epsilon attribute, 55, 89, 144, 333 getrecursionlimit(), 342 maxunicode attribute, 84, 86 modules attribute, 338 path attribute, 187 platform attribute, 150, 199, 334 setrecursionlimit(), 342 stderr file object, 174, 203 stdin file object, 203 stdout file object, 203 stdout file object, 171, 203 system() (os module), 399

### T

tan() (math module), 57 tanh() (math module), 57 tarfile module, 208, 210–211 .tar, .tar.gz, .tar.bz2 (extension), 208, 210 Tcl/Tk, 467 TCP (Transmission Control Protocol), 214, 413 tell() (file object), 317, 318 telnetlib module, 215 tempfile module, 212 gettempdir(), 350 temporary files and directories, 212 terminology, object-oriented, 225 testmod() (doctest module), 195 text files, 122, 295–302 TextFilter.py (example), 374 TextUtil.py (example), 192–196 textwrap module, 202 dedent(), 297

textwrap module *(cont.)* TextWrapper type, 296 wrap(), 296, 310 .tgz (extension), 208, 210 this; *see* self Thread type (threading module), 401, 403, 406, 407 run(), 401, 403 start(), 401 threading module, 401–409 Lock type, 407, 408, 423 Thread type, 401, 403, 406, 407 time module, 206 localtime(), 206 time(), 206 timer, single shot, 480, 483 title() bytearray type, 289 bytes type, 289 str type, 70, 84 Tk type (tkinter module), 470, 476, 487 tkinter.filedialog module askopenfilename(), 484 asksaveasfilename(), 483 tkinter.messagebox module askyesno(), 486 askyesnocancel(), 482 showwarning(), 483, 484 tkinter module, 467 Button type, 479, 489 DoubleVar type, 471 END constant, 481, 484, 485, 486 Entry type, 489 Frame type, 471, 479, 489 IntVar type, 471 Label type, 472, 480, 481, 489 Listbox type, 480, 481, 484, 485, 486, 487 Menu type, 477, 478 PhotoImage type, 479 Scale type, 472 Scrollbar type, 480 StringVar type, 471, 488, 490 Tk type, 470, 476, 487

tkinter module *(cont.)* TopLevel type, 488 today() (datetime.date type), 177, 433 toordinal() (datetime.date type), 291 TopLevel type (tkinter module), 488 trace module, 350 translate() bytearray type, 289 bytes type, 289 str type, 70, 73–74 Transmission Control Protocol (TCP), 214, 413 triple quoted strings, 61, 146, 193 True (built-in constant); *see* bool type truediv  $( ) (7)$ , 28, 52, 243 trunc() (math module), 57 truncate() (file object), 317, 321 truth values; *see* bool type try (statement), 153–161, 350 *see also* exceptions and exception handling tuple type, 100–103, 373 comparing, 100 count(), 100 index(), 100 parentheses policy, 101 replication  $(*, *=)$ , 100 slicing, 100 tuple() (built-in), 100 type() (built-in), 16 type checking, 351 type conversion; *see* conversions type type, 381 \_\_init\_\_(), 381 new (), 381, 383 type() (built-in), 338, 339 TypeError (exception), 53, 125, 128, 136, 157, 163, 169, 187, 232, 248, 249, 263, 354, 370 typing; *see* dynamic typing

### U

UCS-2/4 encoding (Unicode), 86 UDP (User Datagram Protocol), 214, 413 uncompressing files, 208 underscore ( $, 49$ unescape() (xml.sax.saxutils module), 216 Unicode, 7, 85–88, 458 collation order, 63–64 identifiers, 49 strings; *see* str type, 61–88 UCS-2/4 encoding, 86 UTF-8/16 encoding, 86, 87, 217 *see also* character encodings unicodedata module, 64 category(), 351 name(), 84 normalize(), 64 UnicodeEncodeError (exception), 86 unimplementing methods, 248–251 union() (set type), 114, 115 uniquewords1.py (example), 121 uniquewords2.py (example), 127 unittest module, 217 Unix-style paths, 132 unordered collections; *see* dict, frozenset, and set unpack() (struct module), 287, 292, 325 unpacking (\* and \*\*), 102, 105–107, 152, 167–170, 177, 257, 294, 325 untar.py (example), 210 UPDATE (SQL statement), 440 update() dict type, 120, 178, 266, 284 set type, 115 updating dictionaries, 120 updating lists, 107 upper() bytearray type, 286, 290 bytes type, 286, 290 str type, 70

urllib package, 215 User Datagram Protocol (UDP), 214, 413 UTC (Coordinated Universal Time), 206 utcnow() (datetime.datetime type), 206 UTF-8/16 encoding (Unicode), 86, 87, 217 uu module, 208

### V

Valid.py (example), 388–390 ValueError (exception), 53, 157, 262, 268 values() (dict type), 119, 120 variables; *see* object references variables, callable; *see* functions and methods variables, class, 245, 421 variables, global, 170 variables, instance, 231 variables, local, 153 variables, names; *see* identifiers variables, static, 245 vars() (built-in), 339 view (dict type), 120 virtual subclasses, 380

### W

walk() (os module), 212, 214 .wav (extension), 208 wave module, 208 weak reference, 479 weakref module, 207 Web Server Gateway Interface (WSGI), 214 webbrowser module, 487 while loop, 131, 151–152 wildcard expansion, 333 windows, resizable, 480–481, 489 with (statement), 359–362, 378

wrap() (textwrap module), 296, 310 @wraps() (functools module), 347 writable() (file object), 317 write() file object, 122, 203, 291, 317 gzip module, 291 writelines() (file object), 317 WSGI (Web Server Gateway Interface), 214 wsgiref package, 214 wxPython, 468, 491

### X

xdrlib module, 208 xml.dom.minidom module, 216 xml.dom module, 216, 306–309 XML encoding, 304 XML escapes, 176, 305 xml.etree.ElementTree module, 216, 216–217 xml.etree package, 302–306 XML file format, 88 XML files, 302–313 XML parsers, expat, 305, 307, 308 xml.parsers.expat module, 216 xml.sax module, 216, 310–313 xml.sax.saxutils module, 176, 216 escape(), 176, 216, 310 quoteattr(), 216, 310 unescape(), 216 xmlrpc package, 215 XmlShadow.py (example), 363 xor $()$  ( $\hat{O}$ ), 53, 243 .xpm (extension), 258

### Y

yield (statement), 268, 270, 332–334

### Z

ZeroDivisionError (exception), 155 zfill() bytearray type, 290 bytes type, 290 str type, 70 .zip (extension), 208 zip() (built-in), 118, 130, 132–133, 134, 194, 378 zipfile module, 208